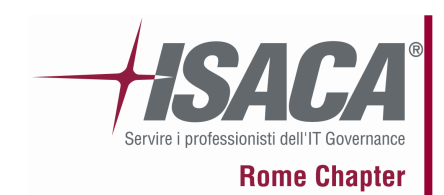

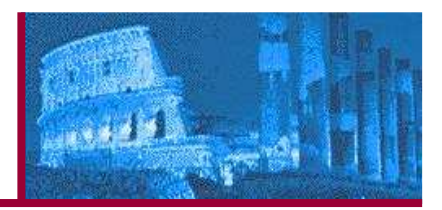

# OWASP Testing Guide v2

# La nuova metodologia per l'audit di sicurezza degli applicativi web

( a cura di **Matteo Meucci – CISA, CISSP - INS** )

25 Jan 2007

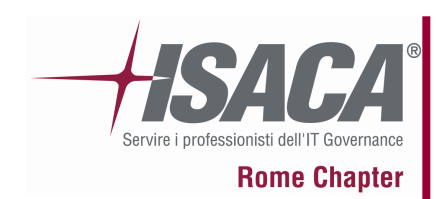

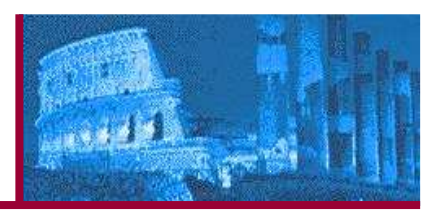

### **Agenda:**

- **OWASP Projects**
- **The new Testing Guide: goals and deliverables**
- **The OWASP Testing Framework**
- **The Testing Methodology: how to test**
- **The reporting: how to value the risk and write a report**
- **How the Guide will be useful to the web security industry**
- **Q&A**

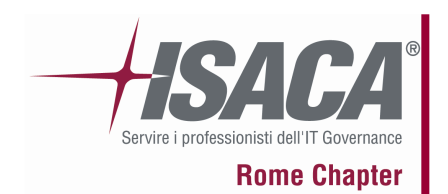

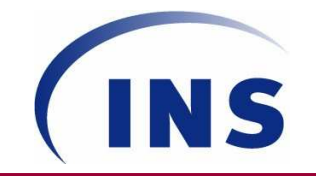

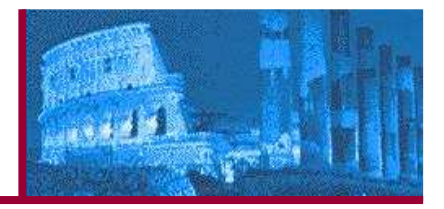

**years in business-centric technology consulting**15**markets across North America, Europe & Asia**38**certifications in 96+ categories**1,100+**successful client engagements**36,000+**consulting and management employees**900**partnerships with top technology leaders**14

#### **Speaker:**

- INS Consultant
- $\blacksquare$  6+ years on Information Security focusing on Application Security
- $\blacksquare$ OWASP Italy founder and Chair
- $\blacksquare$ OWASP Testing Guide AoC lead

#### **INS:**

- $\blacksquare$  Focus on aligning technology and operations to business needs
- $\blacksquare$  Multidisciplinary, IT infrastructure-to-applicationconsulting expertise
- $\blacksquare$  900 employees worldwide, with more than 600 enterprise and service provider clients
- $\blacksquare$  Dedicated quality program with world-class Customer Loyalty Index

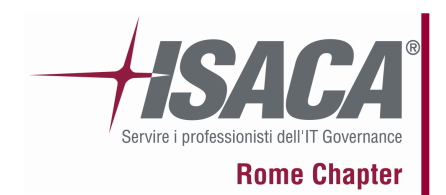

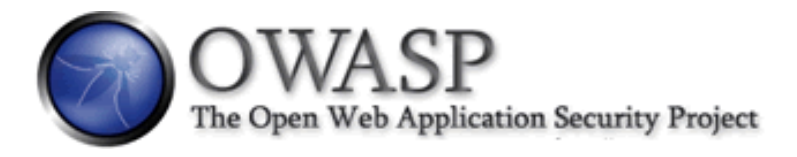

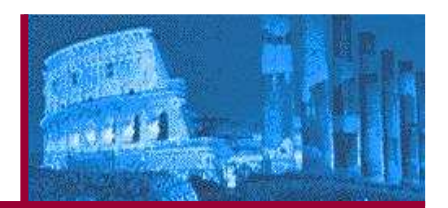

- The Open Web Application Security Project (OWASP) is dedicated to finding and  $\odot$ fighting the causes of insecure software. The OWASP Foundation is a 501c3 not-forprofit charitable organization that ensures the ongoing availability and support for our work.
- Participation in OWASP is free and open to all. $\mathbf{C}$
- Everything here is free and open source. $\odot$
- Main objective: produce tools, standards and documentation related on Web  $\odot$ Application Security.
- Thousands active members, 82 local chapter in the world $\odot$
- Millions of hits on www.owasp.org  $\odot$
- Defense Information Systems Agency (DISA) , US Federal Trade Commisson (FTC),  $\mathbf{C}$ VISA, Mastercard, American Express has adopted OWASP in their standards and guidelines

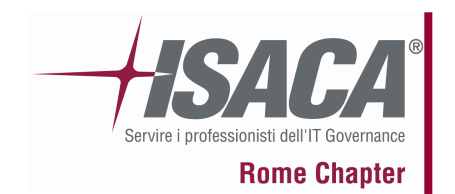

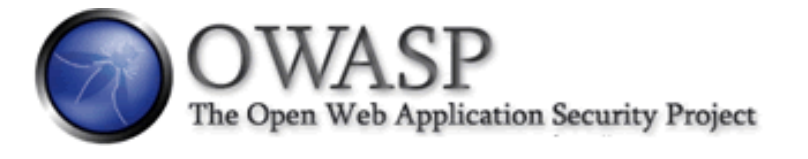

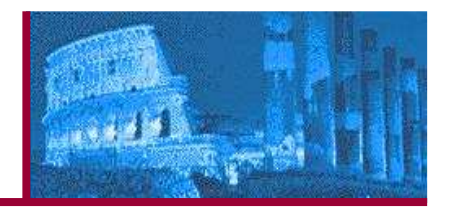

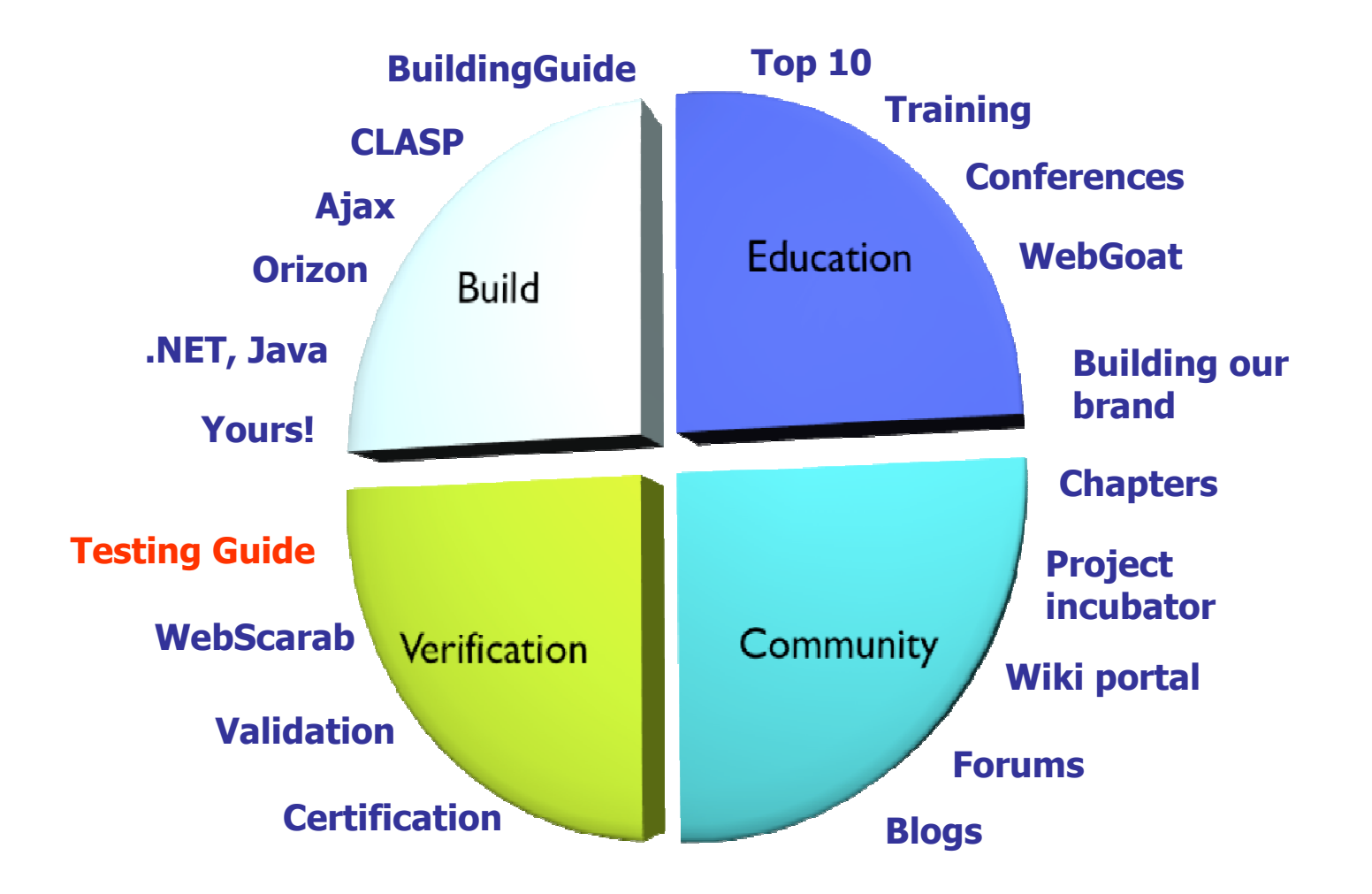

25 Jan 2007

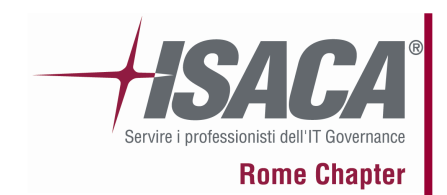

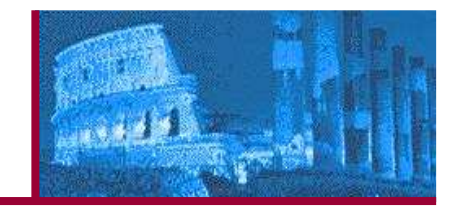

### Free and open…

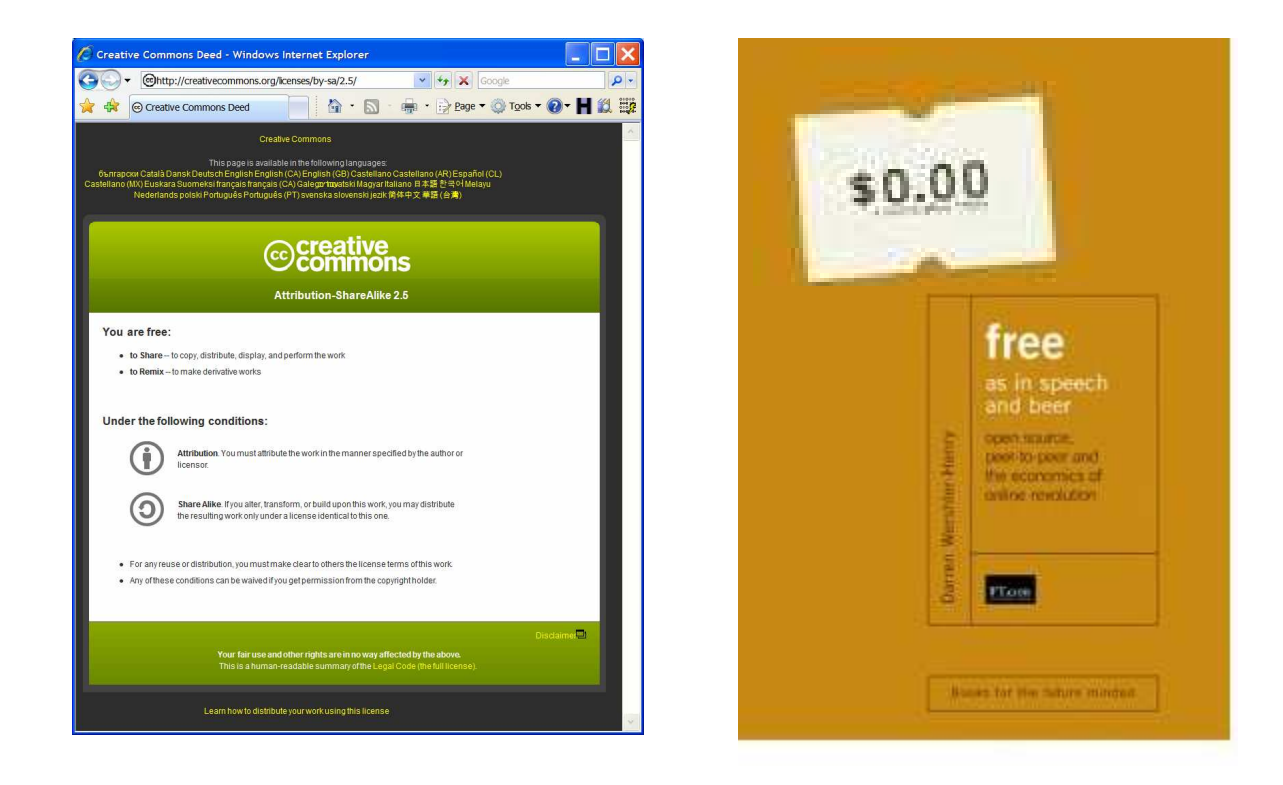

25 Jan 2007

What Is the OWASP Testing Guide?

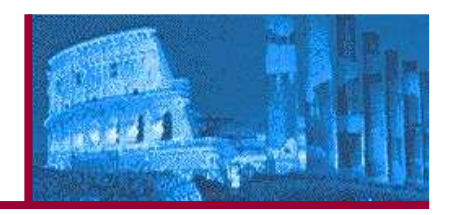

### A project…

**Rome Chapter** 

ICAC

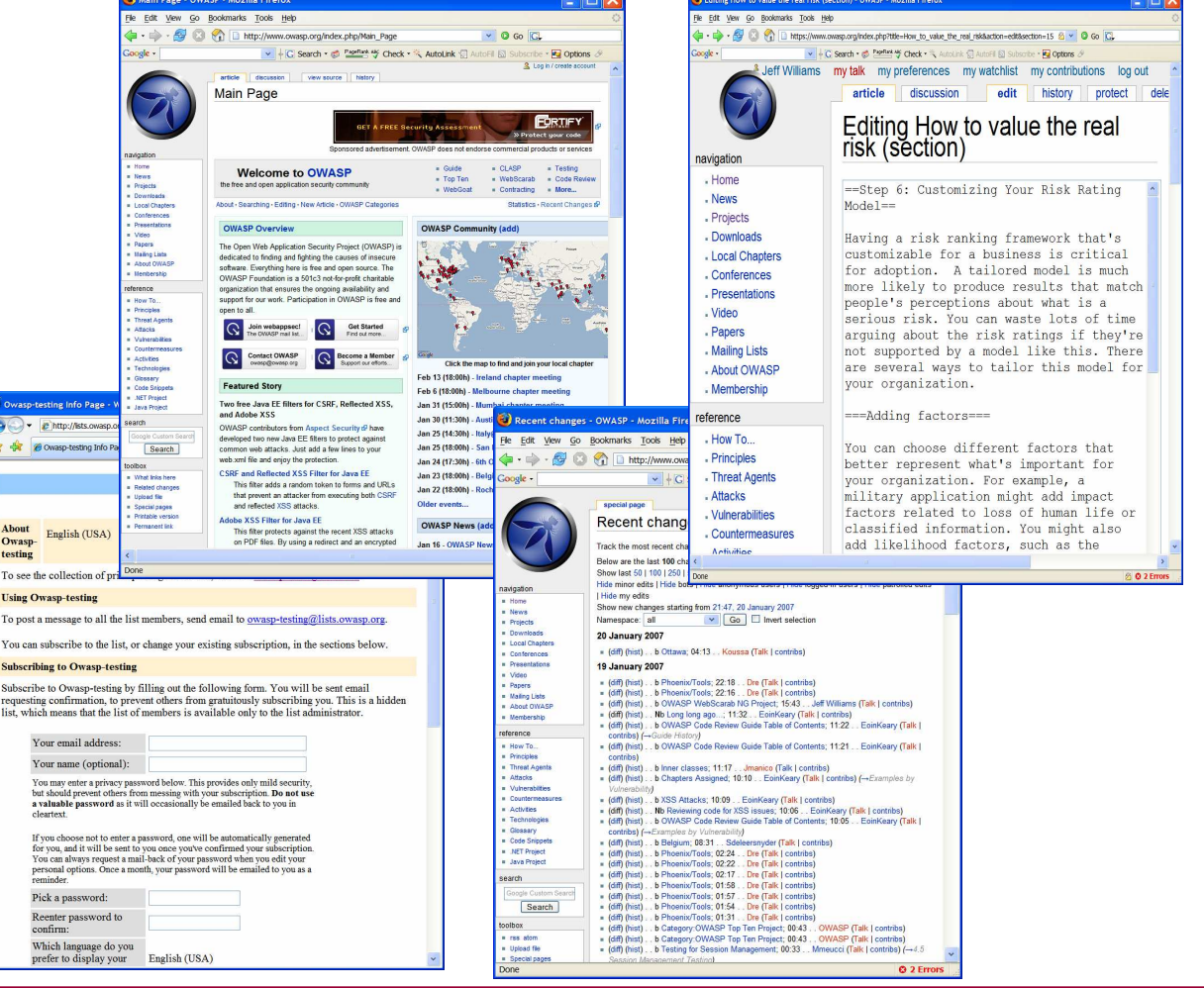

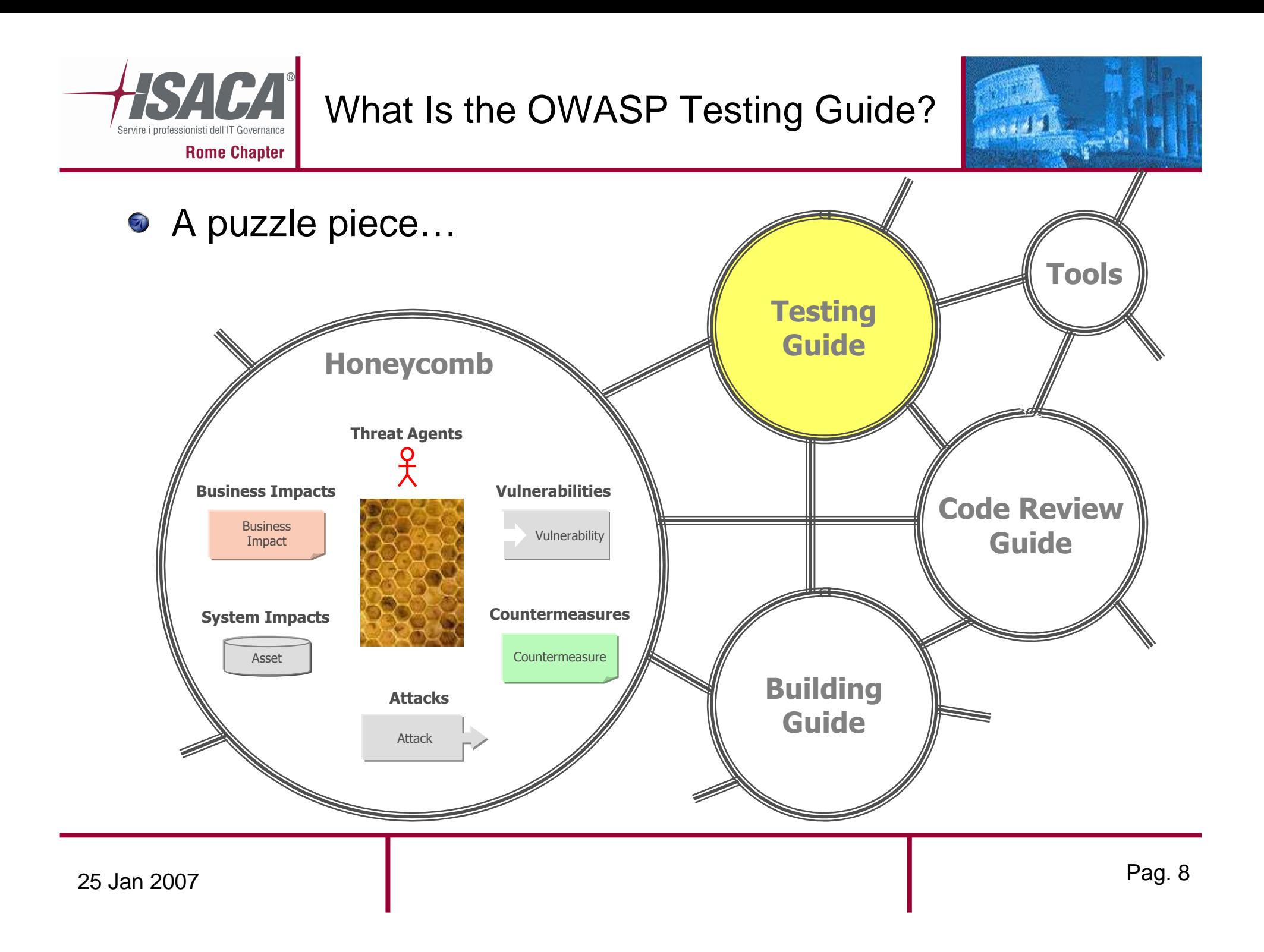

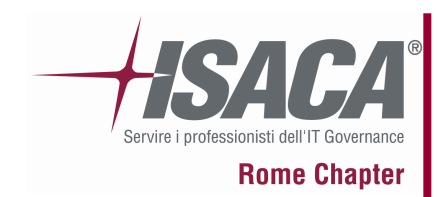

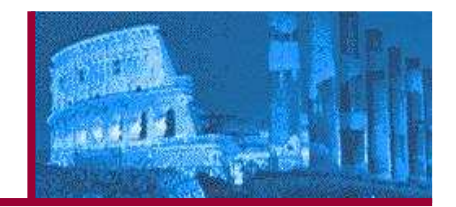

- Review all the documentation on testing:
	- $\blacksquare$  July 14, 2004
		- "OWASP Web Application Penetration Checklist", Version 1.1
	- $\blacksquare$  December 2004
		- "The OWASP Testing Guide", Version 1.0
- Create a complete new project focused on Web Application Penetration Testing
- Create a reference for application testing
- Describe the new OWASP Methodology
- Describe how to test each control

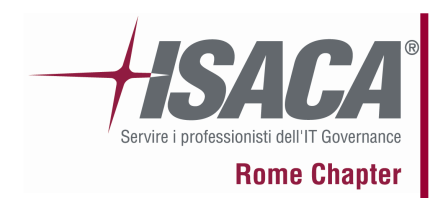

### OWASP Testing Guide v2: Action Plan

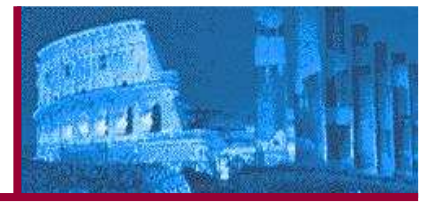

#### **Action Plan:**

#### Oct 2006:

- Collect all old docs
- Brainstorming for the Index and template
- **Involve major world experts on this field:** ■
- \* Vicente Aguilera
- \* Mauro Bregolin
- \* Tom Brennan
- \* Gary Burns
- \* Luca Carettoni
- \* Dan Cornell
- \* Mark Curphey
- \* Daniel Cuthbert
- \* Sebastien Deleersnyder
- \* Stephen DeVries
- \* Stefano Di Paola
- \* David Endler
- \* Giorgio Fedon
- \* Javier Fernández-Sanguino \* Laura Nunez
- \* Glyn Geoghegan
- \* Stan Guzik
- \* Madhura Halasgikar
- \* Eoin Keary
- \* David Litchfield
- \* Andrea Lombardini
- \* Ralph M. Los
- \* Claudio Merloni
- \* Matteo Meucci
- \* Marco Morana
- 
- \* Gunter Ollmann
- \* Antonio Parata
- \* Yiannis Pavlosoglou
- \* Carlo Pelliccioni
- \* Harinath Pudipeddi
- \* Alberto Revelli
- \* Mark Roxberry
- \* Tom Ryan
- \* Anush Shetty
- \* Larry Shields
- \* Dafydd Studdard
- \* Andrew van der Stock
- \* Ariel Waissbein
- \* Jeff Williams

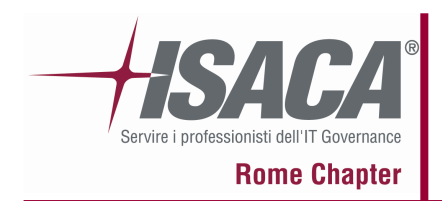

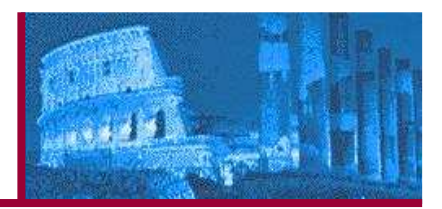

### **Action Plan:**

Nov 2006:

- Write articles using our Wiki model
- Review articles

Dec 2006:

- Review all the Guide
- Write the Guide in doc format

Jan 2007:

- OWASP Testing Guide Release Candidate 1: 270 pages, 48 tests
- Feedback and review

Feb 2007:

 $\blacksquare$ OWASP Testing Guide v2 will be officially released

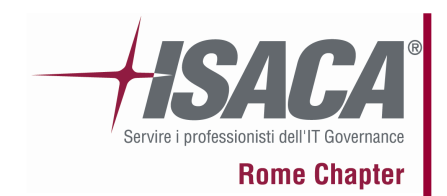

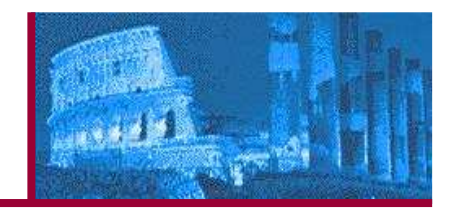

- **1. Frontispiece**
- **2. Introduction**
- **3. The OWASP Testing Framework**
- **4. Web Application Penetration Testing**
- **5. Writing Reports: value the real risk**
- **Appendix A: Testing Tools**
- **Appendix B: Suggested Reading**
- **Appendix C: Fuzz Vectors**

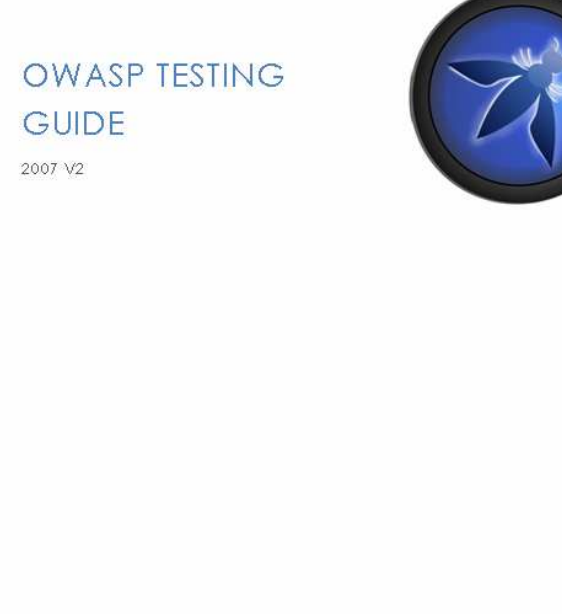

#### C 2002-2007 OW ASP Foundation

This document is licensed under the Creative Commons Attribution-Share Alke 2.5 license. You must attribute your version to the OWASP Testing or the OWASP Foundation

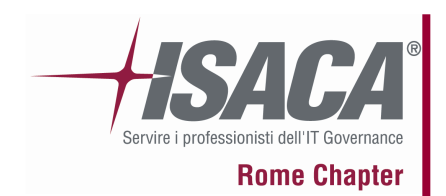

# I. Introduction

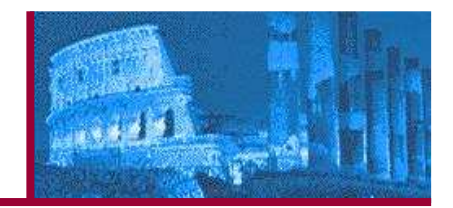

- The problem of insecure software: companies next challenge $\odot$
- Why OWASP? $\bigcirc$ 
	- $\blacksquare$  "It's impossible to underestimate the importance of having this guide available in a completely free and open way"– *Jeff Williams (OWASP Chair)*
- Principles of Testing: comparing the state of something against a set of criteria defined and complete.
	- $\blacksquare$ We want security testing not be a black art
- Testing Techniques: $\odot$ 
	- $\blacksquare$ Manual Inspections & Reviews
	- $\blacksquare$ Threat Modeling
	- $\blacksquare$ Code Review
	- $\blacksquare$ Penetration Testing

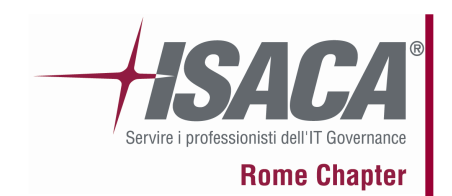

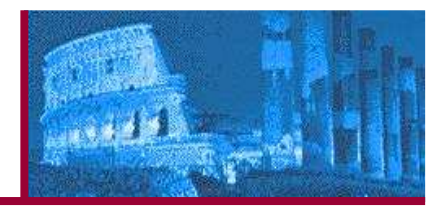

#### **Phase 1: Before Development Begins**

Before application development has started:

- Test to ensure that there is an adequate  $\odot$ SDLC where security is inherent.
- Test to ensure that the appropriate policy and standards are in place for the development team.
- Develop Measurement and Metrics Criteria  $\odot$ (Ensure Traceability)

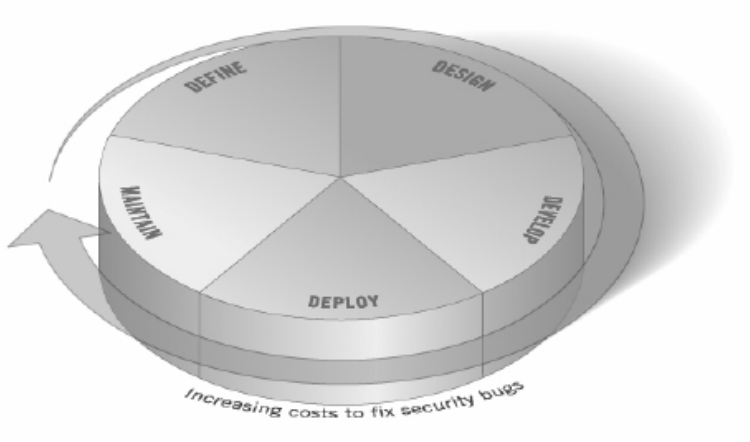

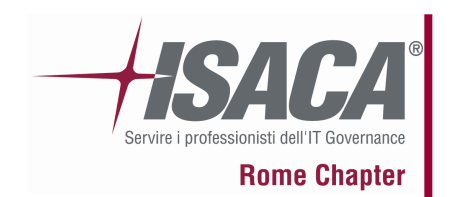

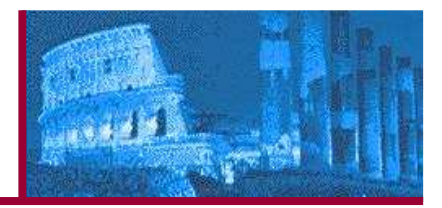

### **Phase 2: During Definition and Design**

Before application development has started:

- Security Requirements Review:  $\odot$ 
	- $\blacksquare$  User Management (password reset etc.), Authentication, Authorization, Data Confidentiality, Integrity, Accountability, Session Management,Transport Security, **Privacy**
- Design an Architecture Review
- Create and Review UML Models
	- $\blacksquare$ How the application works
- Create and Review Threat Models $\bigodot$ 
	- ▅ Develop realistic threat scenarios

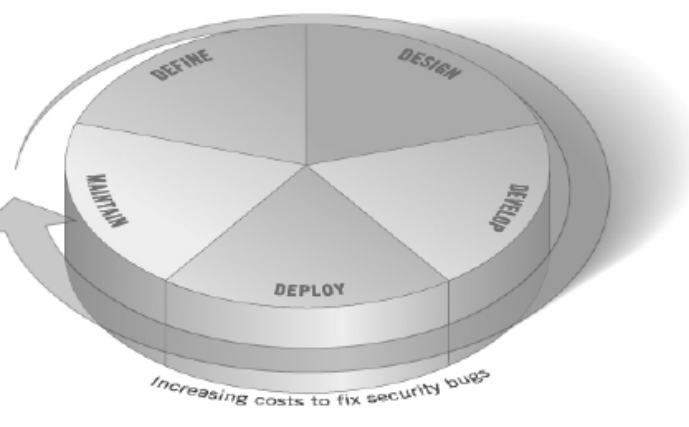

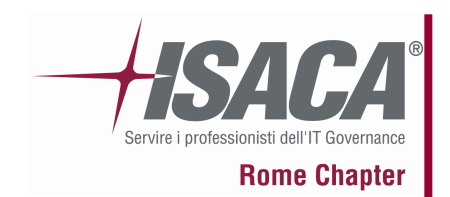

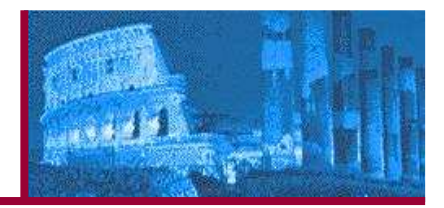

### **Phase 3: During Development**

- Code Walkthroughs:  $\odot$ 
	- **high-level walkthrough of the code where** the developers can explain the logic and flow.
- Code Reviews: $\odot$ 
	- $\blacksquare$  Static code reviews validate the code against a set of checklists:
		- CIA Triad
		- OWASP Top10, OWASP Code Review
		- Sox, ISO 17799, etc…

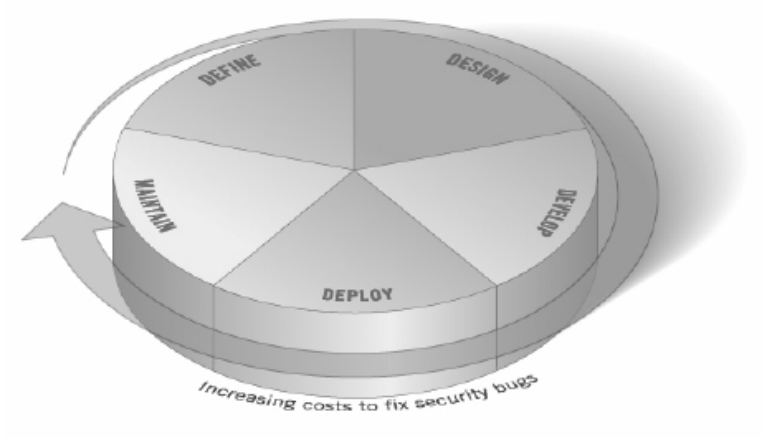

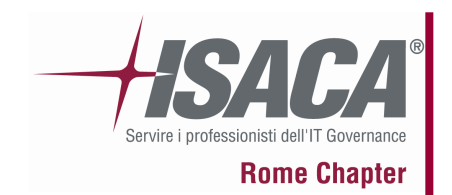

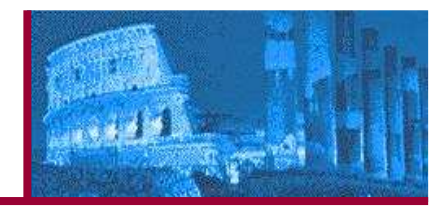

### **Phase 4: During Deployment**

- Application Penetration Testing $\odot$ 
	- Focus of this guide
- Configuration Management Testing $\bigodot$ 
	- The application penetration test should include the checking of how the infrastructure was deployed and secured.

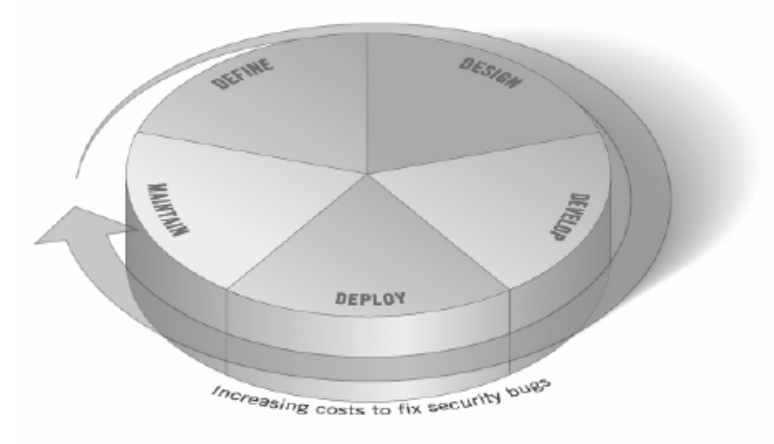

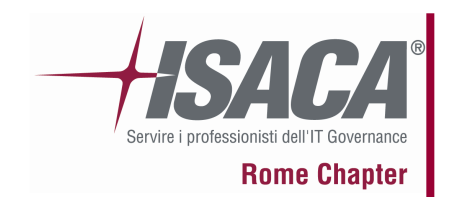

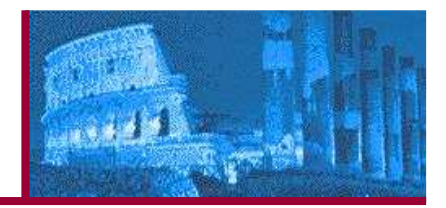

### **Phase 5: Maintenance and Operations**

- Conduct operational management reviews $\odot$ 
	- ▅ Process in place which details how the operational side, of the application and infrastructure, is managed.
- Conduct periodic health checks
	- Monthly or quarterly health checks should ▅ be performed
- Ensure change verification $\bigcirc$ 
	- The change is checked to ensure that the ▅ level of security hasn't been affected by the change.

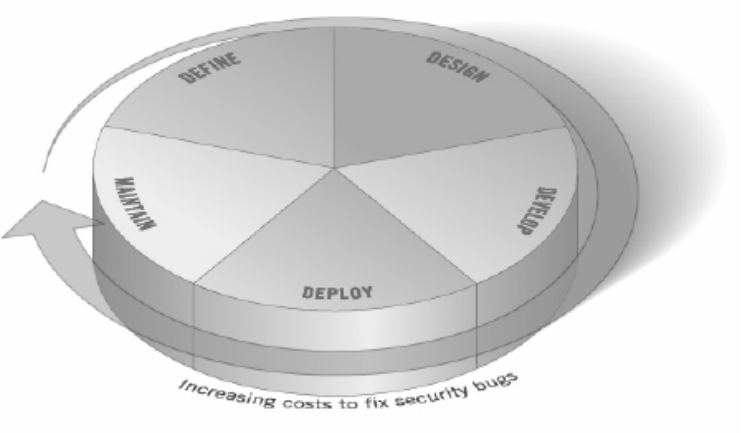

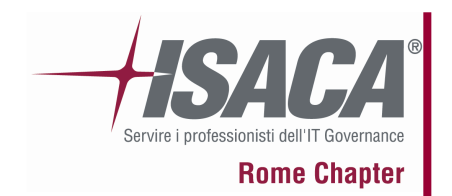

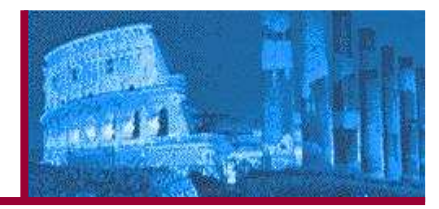

- What is a Web Application Penetration Testing? $\odot$ 
	- The process involves an active analysis of the application for any weaknesses, technical flaws or vulnerabilities
- What is a vulnerability? $\odot$ 
	- A weakness on a asset that makes a threat possible
- Our approach in writing this guide $\bigcirc$ 
	- Open
	- **Collaborative** ▉
- Defined testing methodology  $\odot$ 
	- **Consistent**
	- Repeatable
	- Under quality
- OWASP Testing Methodology $\odot$ 
	- Penetration testing is only an appropriate technique for testing the security of web applications under certain circumstances.
	- Our goal is to collect all the possible testing techniques, explain them and keep the guide updated.

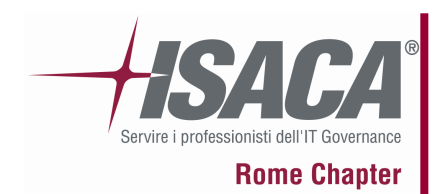

# Testing model

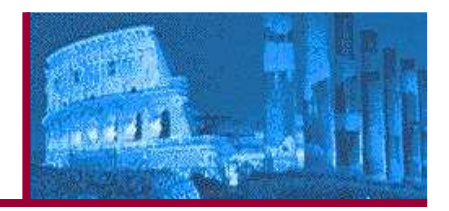

- Black box approach:  $\odot$ 
	- Tester: Who performs the testing activities
	- $\blacksquare$ Tools and methodology: The core of this Testing Guide project
	- Application: The black box to test
- The test is divided in 2 phases:  $\odot$ 
	- Passive mode: find all the access points (gates) of the application (e.g. Header HTTP, parameters, cookies).
		- https://www.example.com/login/Autentic\_Form.html
		- http://www.example.com/Appx.jsp?a=1&b=1
	- **Active mode: test using the methodology described.**
- We have split the set of tests in 8 sub-categories (46 controls):  $\bigcirc$ 
	- $\blacksquare$ Information Gathering
	- Business logic testing
	- Authentication Testing
	- Session Management Testing
- Data Validation Testing
- Denial of Service Testing
- Г Web Services Testing
- п AJAX Testing

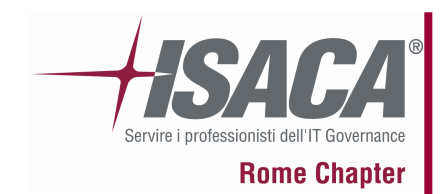

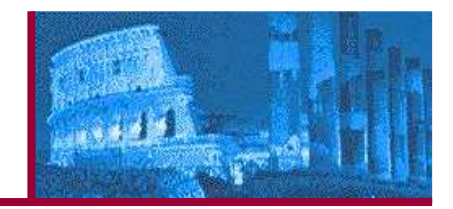

#### **Brief Summary**  $\odot$

Describe in "natural language" what we want to test.

#### **Description of the Issue**  $\odot$

Short Description of the Issue: Topic and Explanation

- **Black Box testing and example**  $\odot$ 
	- $\blacksquare$ **Testing for Topic X vulnerabilities:**

...

...

...

...

- $\blacksquare$ **Result Expected:**
- **Gray Box testing and example** $\mathbb{Z}$ 
	- **Testing for Topic X vulnerabilities:**  $\blacksquare$
	- п **Result Expected:**
- **References**  $\bigcirc$ 
	- ▉ **Whitepapers**
	- **Tools**

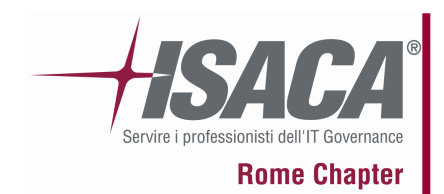

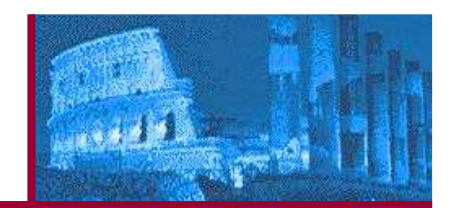

- The first phase in security assessment is focused on collecting all the information about a target application.
- Using public tools (search engines), scanners, sending simple HTTP  $\bigcirc$ requests, or specially crafted requests, it is possible to force the application leak information by sending back error messages revealing the versions and technologies used by the application.

#### **• Application Fingerprint**

First step: knowing the version and type of a running web server allows testers to determine known vulnerabilities and the appropriate exploits to use during testing.

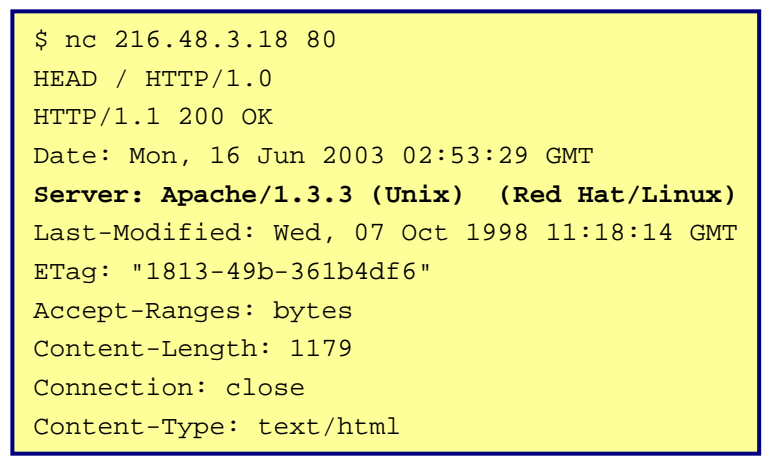

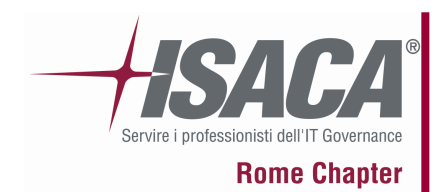

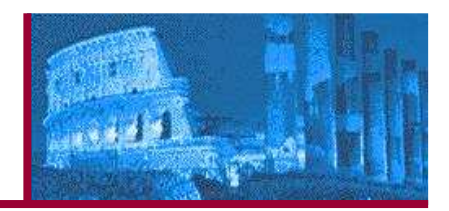

### • Application Discovery

Is the process aimed at identifying web applications on given infrastructure: find out which particular applications are hosted on a web server.

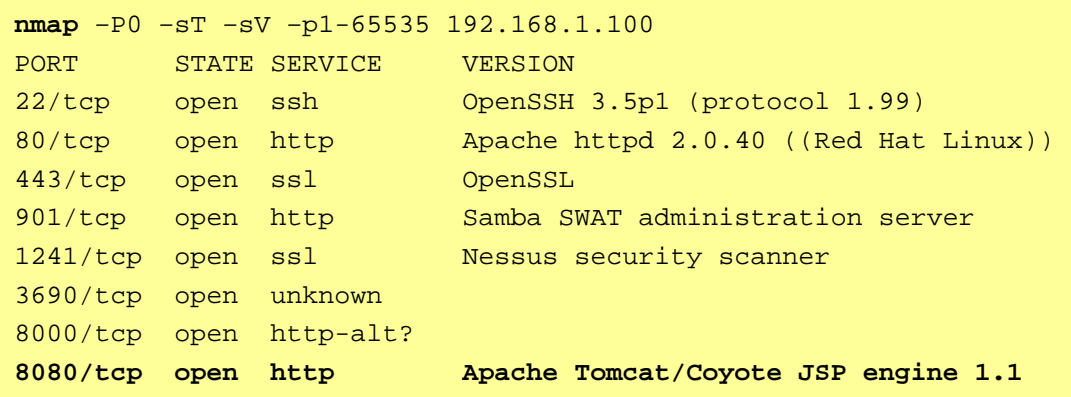

- Spidering and googling
	- Our goal is to create a map of the application with all the points of access (gates)  $\blacksquare$ to the application (wget)
	- $\blacksquare$  Using advanced tips of google, the goal is to find web-site information published on internet

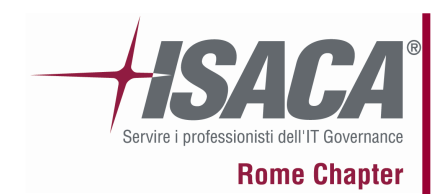

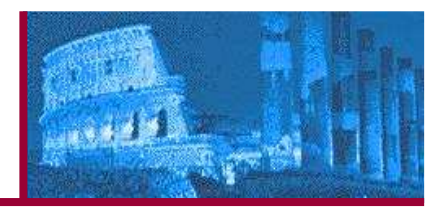

#### Testing for error code $\odot$

 Error codes generated from applications or web servers reveal a lot of information about databases, bugs, and other technological components directly linked with web application(s).

Microsoft OLE DB Provider for ODBC Drivers (0x80004005)[DBNETLIB][ConnectionOpen(Connect())] - SQL server does not exist or access denied

#### SSL/TLS Testing

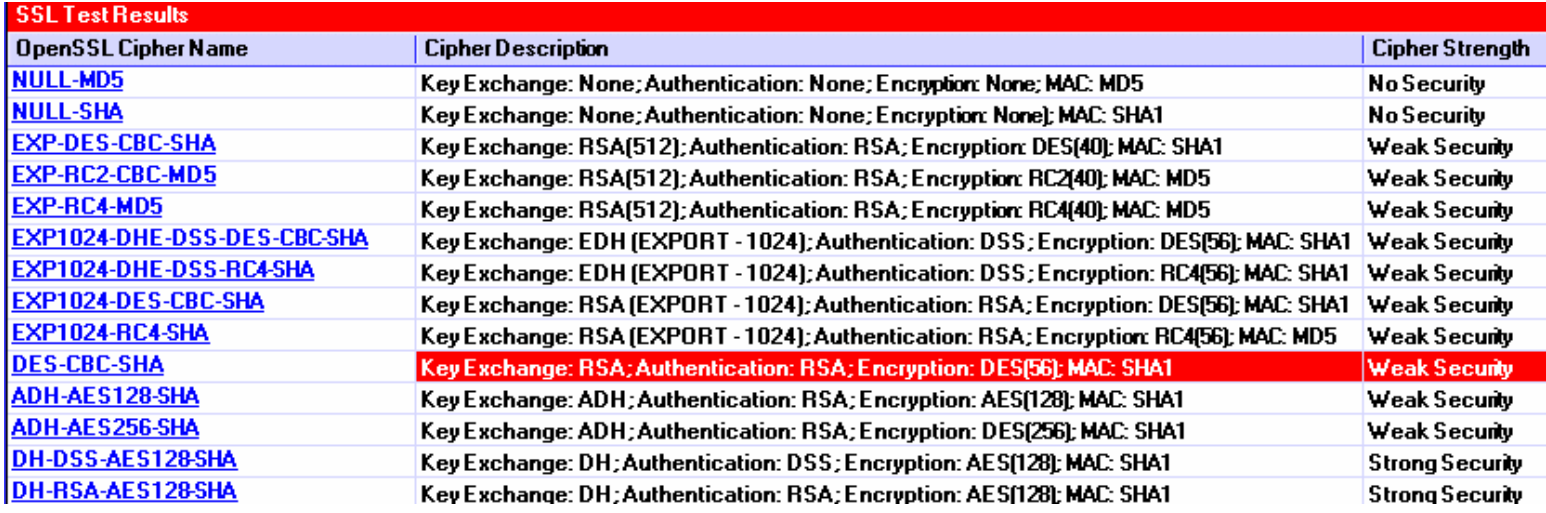

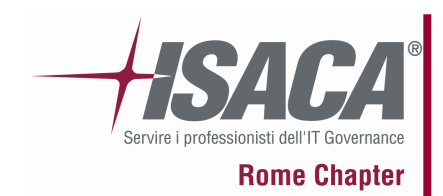

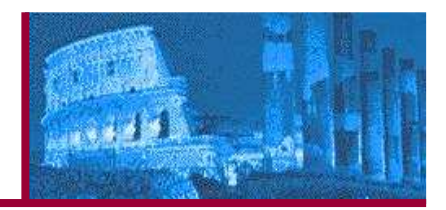

DB Listener Testing $\odot$ 

> The DB listener is the entry point for remote connections to an Oracle database: obtain detailed information on the Listener, database, and application configuration.

#### • File extensions handling

Determining how web servers handle requests corresponding to files having different extensions may help to understand web server behaviour depending on the kind of files we try to access.

Old, backup and unreferenced files $\bigcirc$ 

Leaving in the web tree old files or unreferenced files may reveal sensitive data

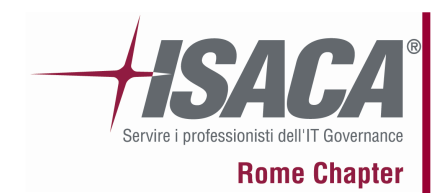

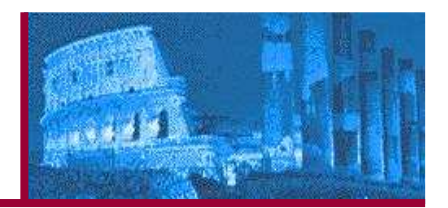

Testing for business logic comprises:

- Business rules that express business policy (such as channels, location, logistics, prices, and products); and
- Workflows that are the ordered tasks of passing documents or data from one participant (a person or a software system) to another.
- Test the logic: perhaps you are supposed to do operations in a particular order, but an attacker could invoke them in a different order.

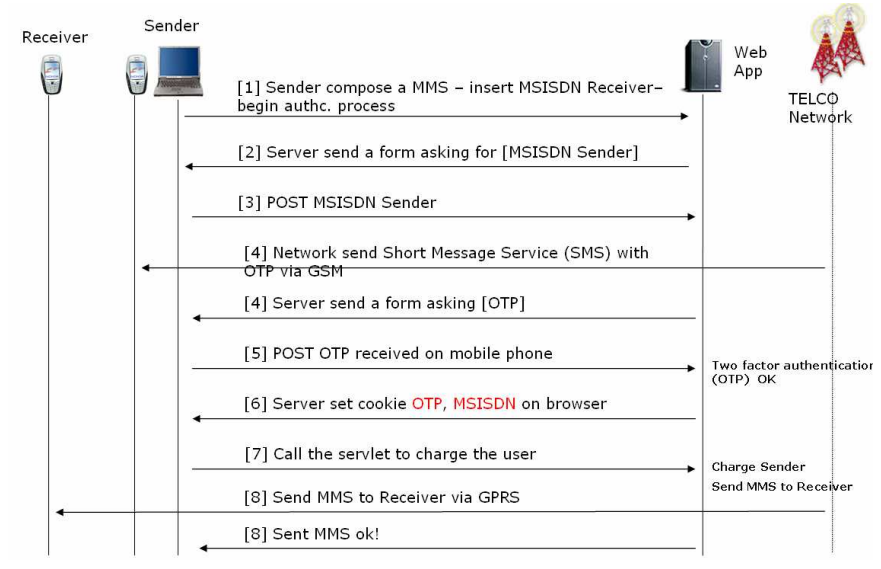

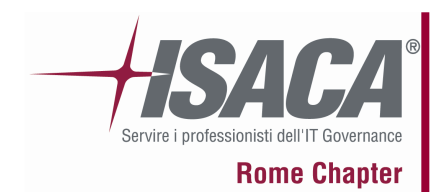

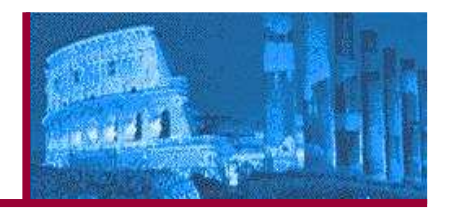

Testing the authentication schema means understanding how the authentication process works and using that information to circumvent the authentication mechanism.

#### **Default or guessable account**

We test for leave backdoors to easily access and test the application and later forgetting to remove them, non-removable default accounts with a preset username and password and blank passwords.

#### **Brute Force**

Systematically enumerating all possible candidates for the solution and checking whether each candidate satisfies the problem's statement.

Brute force on username given a set of password, or bruteforce on password given a set of username.

#### **Bypassing authentication schema**

Test if it'<sup>s</sup> possible to bypass authentication measures by tampering with requests and tricking the application into thinking that we're already authenticated

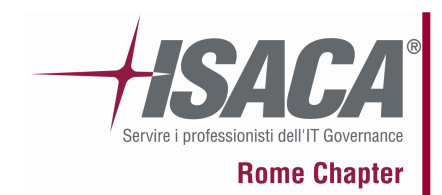

### Authentication testing (2)

Eile Modifica Visualizza Vai

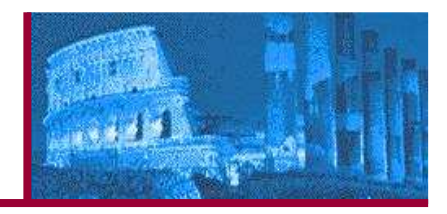

O vai G.

 $\vert \cdot \vert$ 

 $\Box$   $\times$ 

- Bypassing authenticatic **C** owasp Testing Guide Browser  $\odot$ 
	- Direct page request
	- $\blacksquare$ Parameter Modifica
	- Session ID Predictic You Are Auhtenticated
	- Sql Injection
- Directory traversal/file ir  $\mathcal{F}$ 
	- $\blacksquare$ Input Vectors Enum vector)
		- $-$  http://exam $\vert_{\scriptscriptstyle \sf{Complete}^{k}}$ .
		- http://example.com/getUserProfile.jsp?item=../../../../etc/passwd

Strumenti ?

http://www.site.com/page asp?authenticated=yes

Segnalibri

- http://example.com/index.php?file=content
- http://example.com/main.cgi?home=index.htm

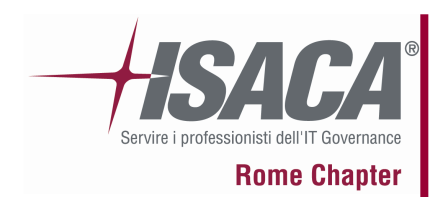

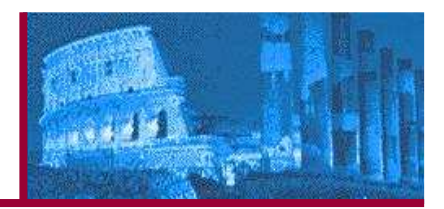

- Vulnerable remember password and pwd reset We test the password reset schema ("security question") and "cache password" function
- Logout and Browser Cache Management Testing $\bigcirc$ 
	- **•** Check that the application provides a logout function  $\blacksquare$
	- Check the session token at logout, and "back button"  $\blacksquare$
	- $\blacksquare$ Re-set the original authc token to test tha application answer
	- $\blacksquare$ Test the time-out logout
	- п Cached pages: check for "Pragma: no-cache" directive

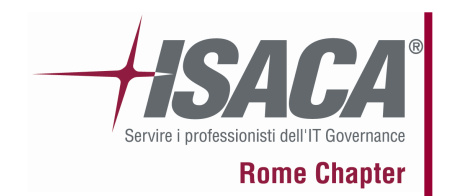

### Session Management Testing

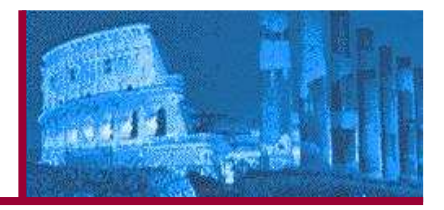

#### **Session Management Schema**

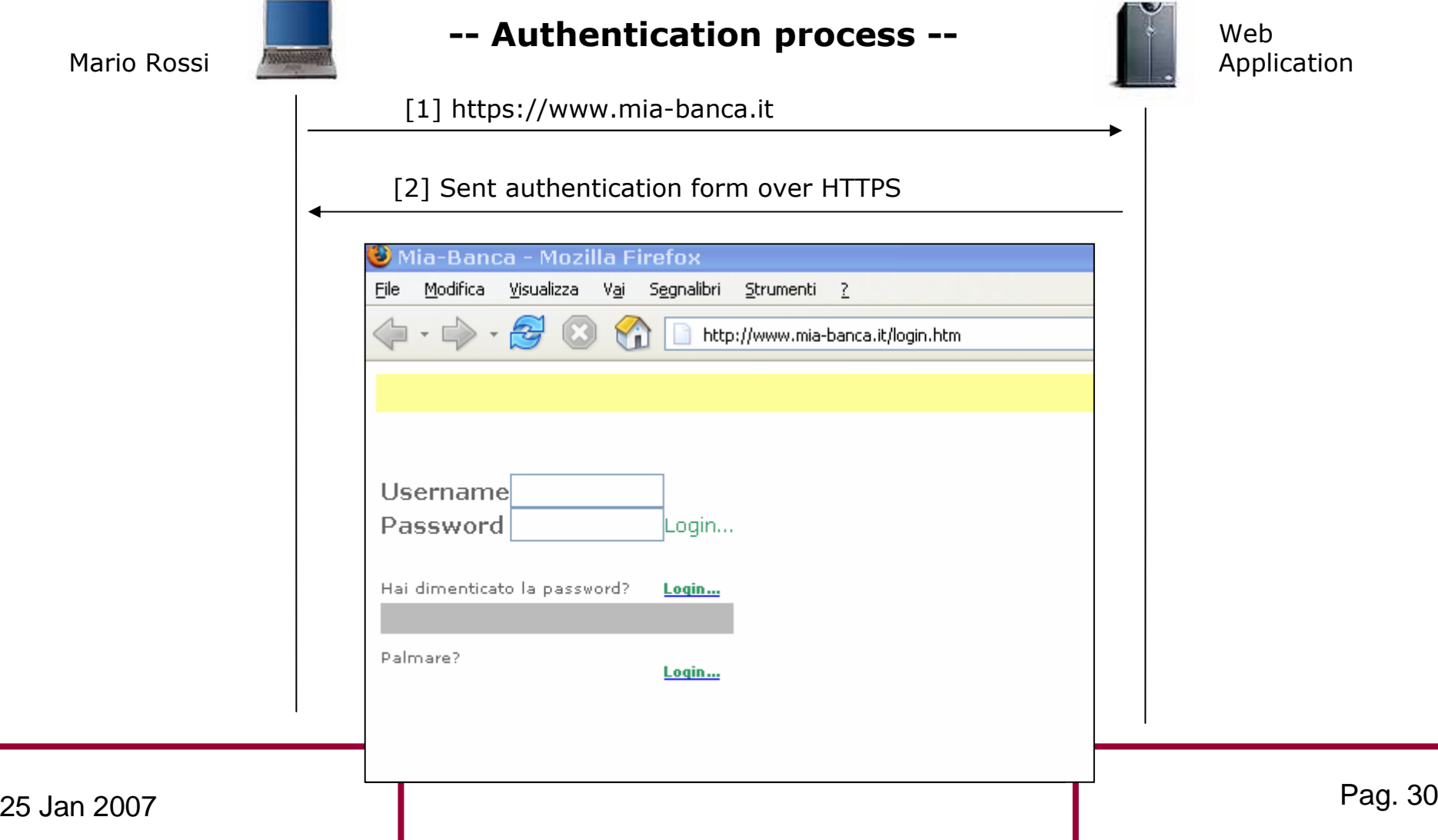

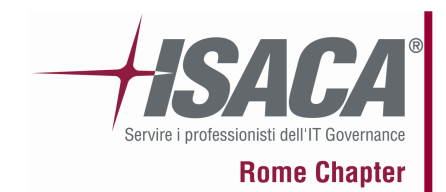

### Session Management testing

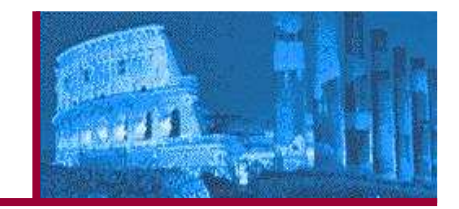

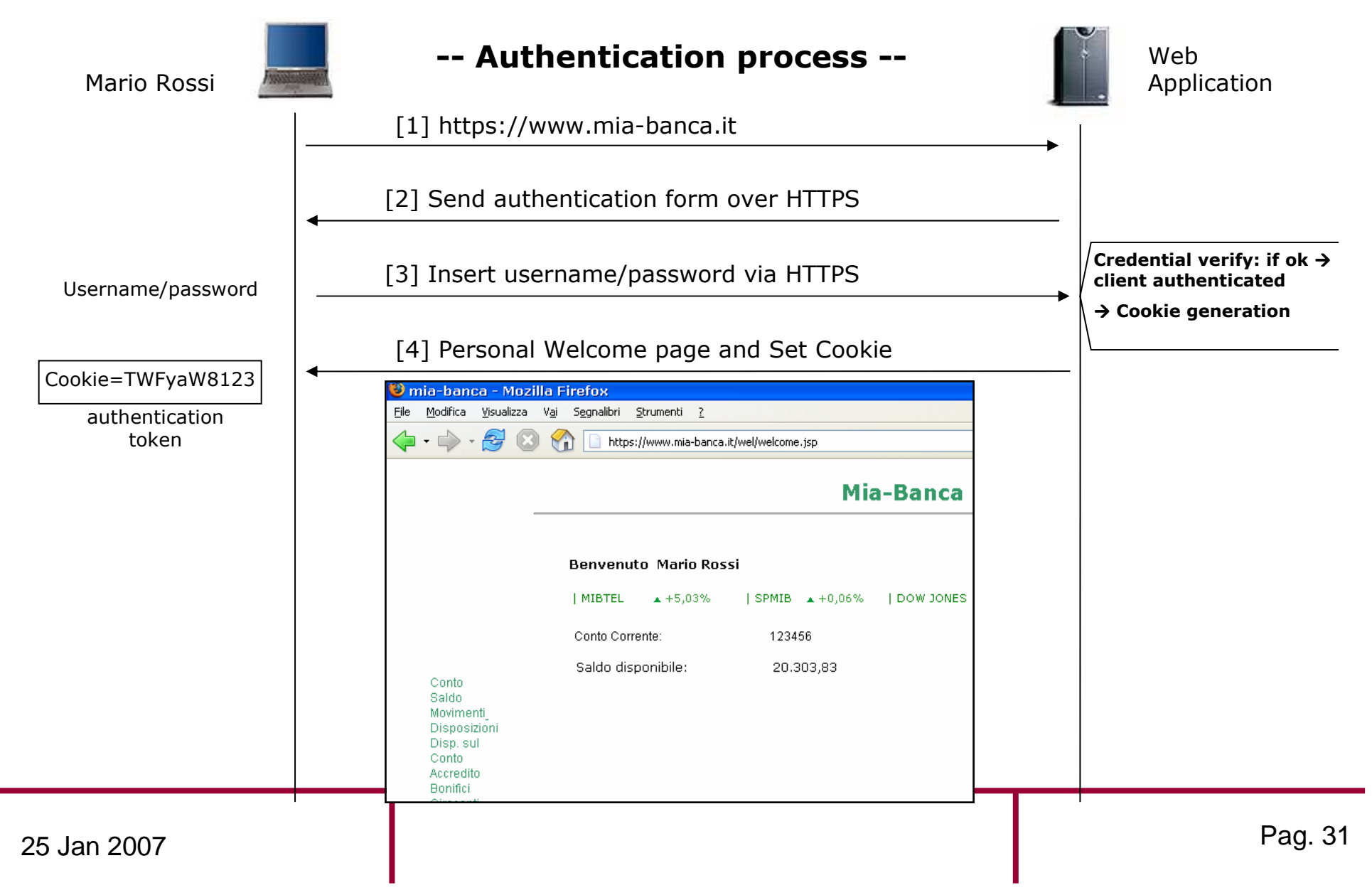

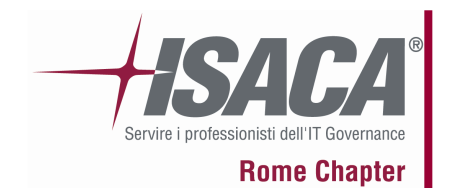

## Session management testing

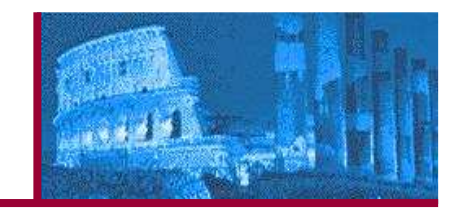

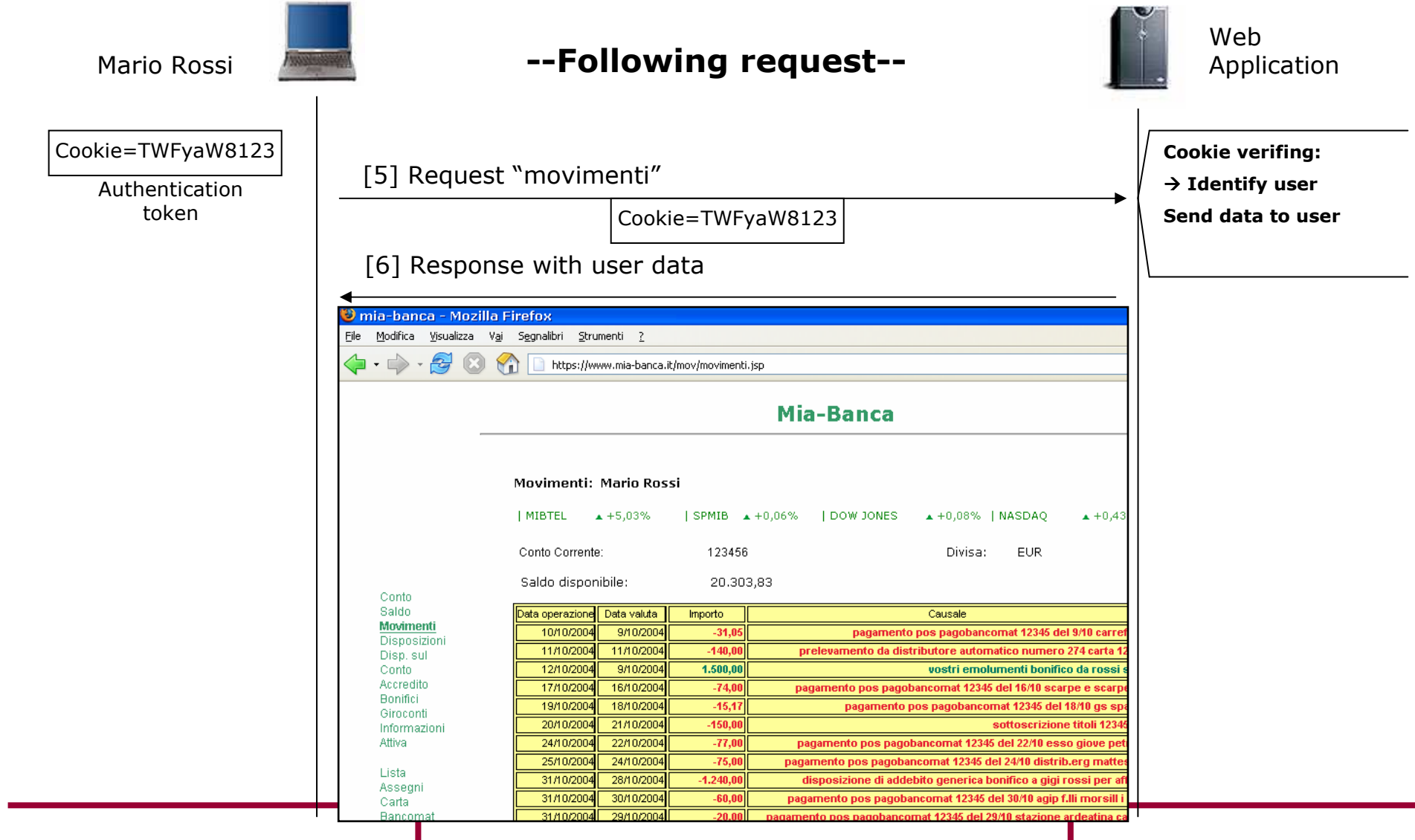

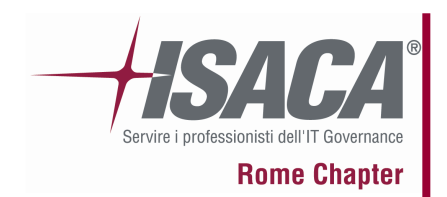

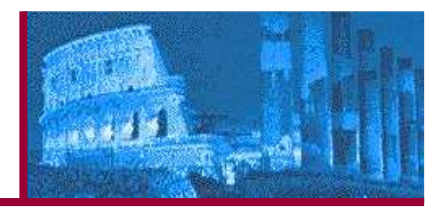

#### Session Token Manipulation

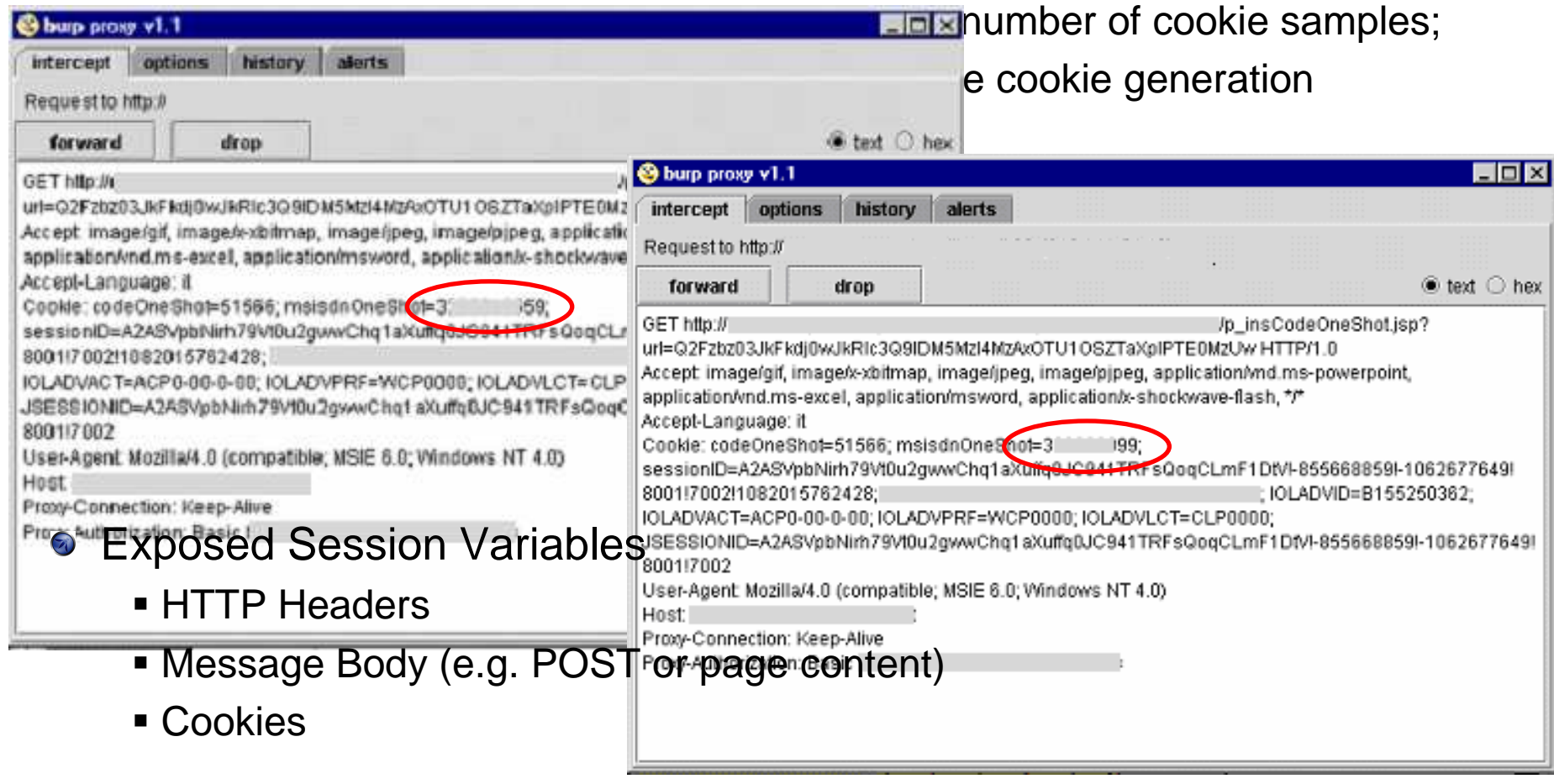

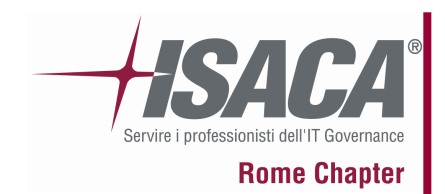

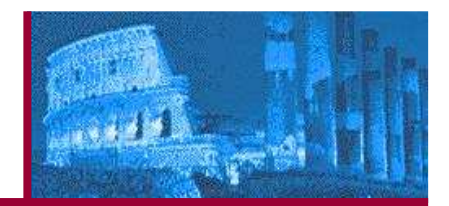

**Cross Site Request Forgery** 

 Test if it is possible to force a user to submit an undesirable command to the logged application:

<html><body>

**<img src=**"**https://www.company.example/action**" **width=**"**0**" **height=**"**0**"**<sup>&</sup>gt;**

</body></html>

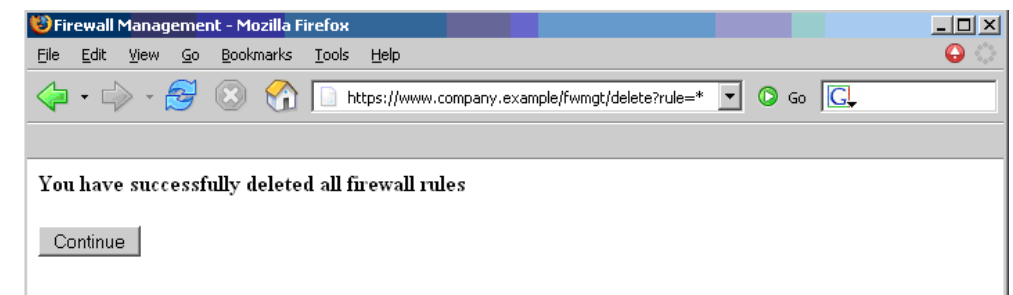

**• HTTP Exploit** 

..

...

- $\blacksquare$ HTTP splitting
- **•** HTTP smuggling п

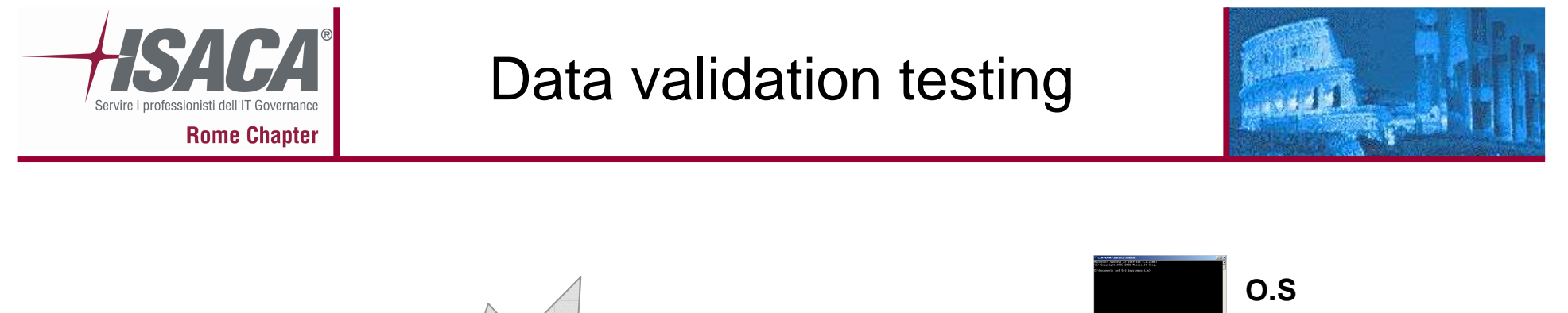

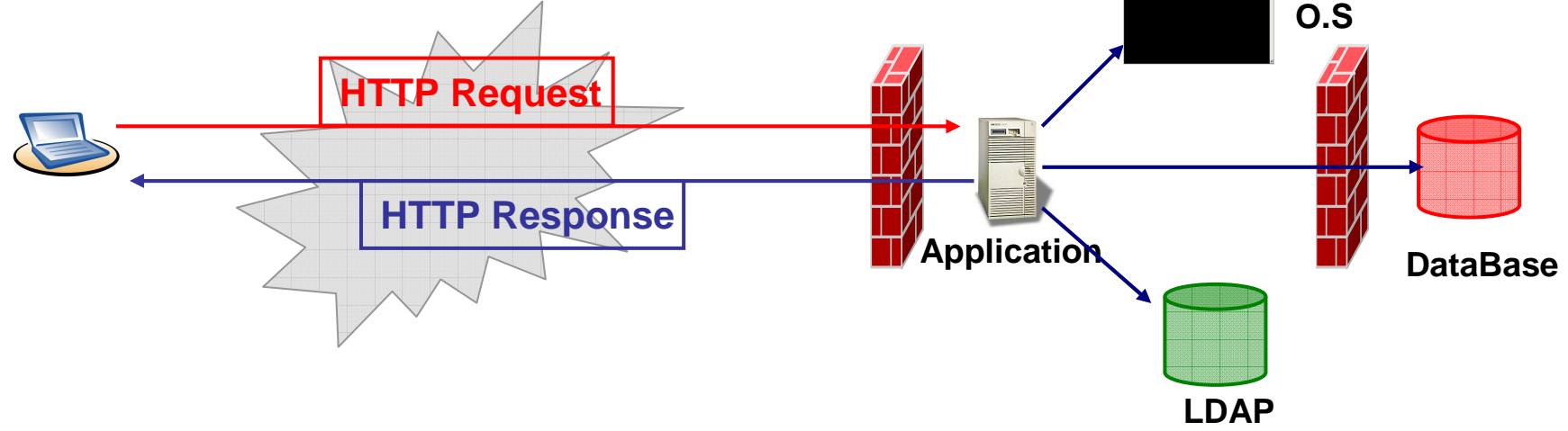

When an HTTP request arrives from a client:

- the application must <u>validate i</u>t before interact with all other application's components:
- $\blacksquare$  File System, output, HTTP methods, DB, LDAP, XML doc, IMAP/SMTP command, OS command, code

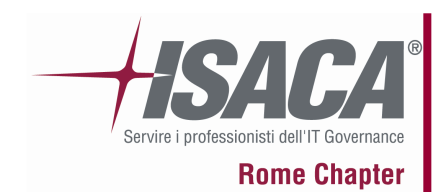

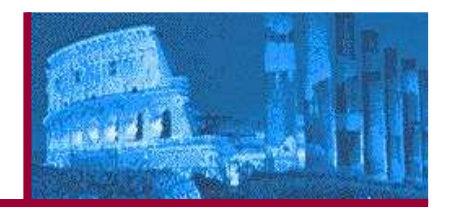

### **Cross site scripting**

 Cross Site Scripting (XSS) testing when we try to manipulate the parameters that the application receive in input. A XSS breaks the following pattern:

Input -> Output == cross-site scripting

### **HTTP Methods and XST**

Check that the web server is not configured to allow potentially dangerous HTTP methods and that XST is not possible. A XST breaks the following pattern:

Input -> HTTP Methods == XST

### **SQL Injection**

The goal is to simulate a manipulation of data in the database that represents the core of every company. An SQL Injection breaks the following pattern: Input -> Query SQL == SQL injection

The Guide analyze Oracle, MySql, Ms SQL Servers testing

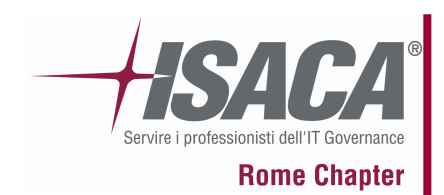

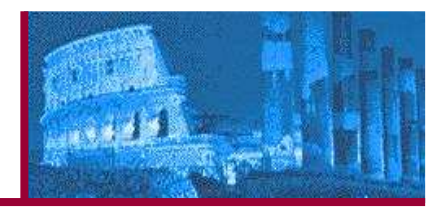

#### **LDAP Injection**

Similar to SQL Injection Testing: the differences are that we use LDAP protocol instead of SQL and the target is an LDAP Server instead of an SQL Server. An LDAP Injection breaks the following pattern:Input -> Query LDAP == LDAP injection

#### **XML Injection**

 try to inject a particular XML doc to the application: if the XML parser fails to make an appropriate data validation the test will results positive.An XML Injection breaks the following pattern:

Input  $\rightarrow$  XML doc  $==$  XML injection

#### **SSI Injection**

 If the web server's SSI support is enabled, the server will parse the directives received by the HTML. It can enable an attacker to inject code into html pages, or even perform remote code execution.

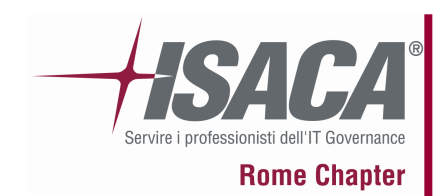

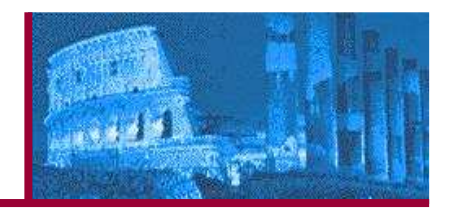

- IMAP/SMTP Injection
- Code Injection
- **OS Commanding**
- **Buffer overflow**
- Incubated vulnerability

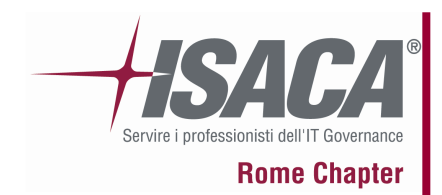

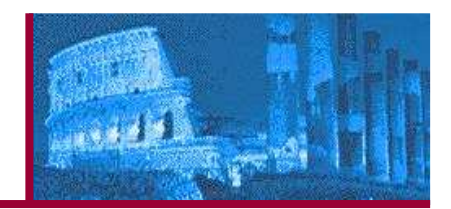

- Usually not performed in "live" environment because you can cause service not available.
- DoS are types of vulnerabilities within applications that can allow a malicious user to make certain functionality or sometimes the entire website unavailable. These problems are caused by bugs in the application, often resulting from malicious or unexpected user input.
- Locking Customer Accounts
- User Specified Object Allocation
- User Input as a Loop Counter
- Writing User Provided Data to Disk $\odot$
- Failure to Release Resources
- Storing too Much Data in Session $\odot$

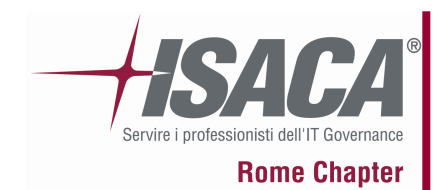

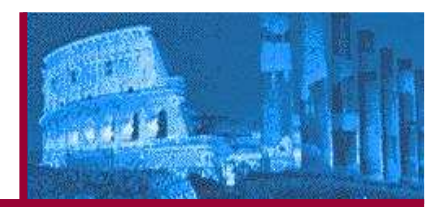

- SOA (Service Oriented Architecture)/Web services applications are up-andcoming systems which are enabling businesses to interoperate and are growing at an unprecedented rate.
- The vulnerabilities are similar to other "classical" vulnerabilities such as SQL injection, information disclosure ad leakage etc but web services also have unique XML/parser related vulnerabilities.
- XML Structural Testin

```
< Hehehe>I am a Large String (1MB)</ Hehehe>
      <note id="666">
<Hehehe>I am a Large String (1MB)</Hehehe>
<Hehehe>I am a Large String (1MB)</Hehehe>…EQUATION INTO THE REPORT

<Signature>…</Signature>P and \mathbf{M} are \mathbf{M} and \mathbf{M} and \mathbf{M} are \mathbf{M} and \mathbf{M}</heading></Header><body>Example of XML Structural Test</body>\mathcal{L}^{\text{max}}_{\text{max}}<Envelope><Header>
<wsse:Security>
<Hehehe>I am a Large String (1MB)</Hehehe></wsse:Security><Body>
<BuyCopy><ISBN>0098666891726</ISBN></BuyCopy></Body></Envelope>
```
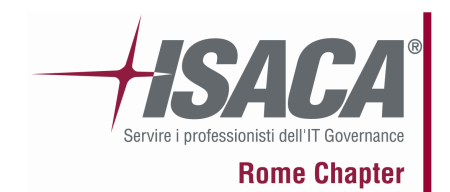

# WS Testing

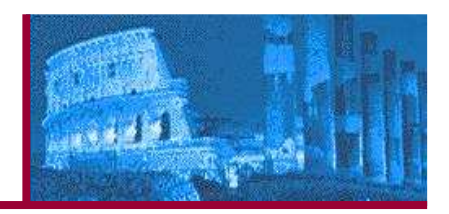

• XML content-level Testing

An attacker can craft an XML document (SOAP message) that contains malicious elements in order to compromise the target system. We test for proper content validation.

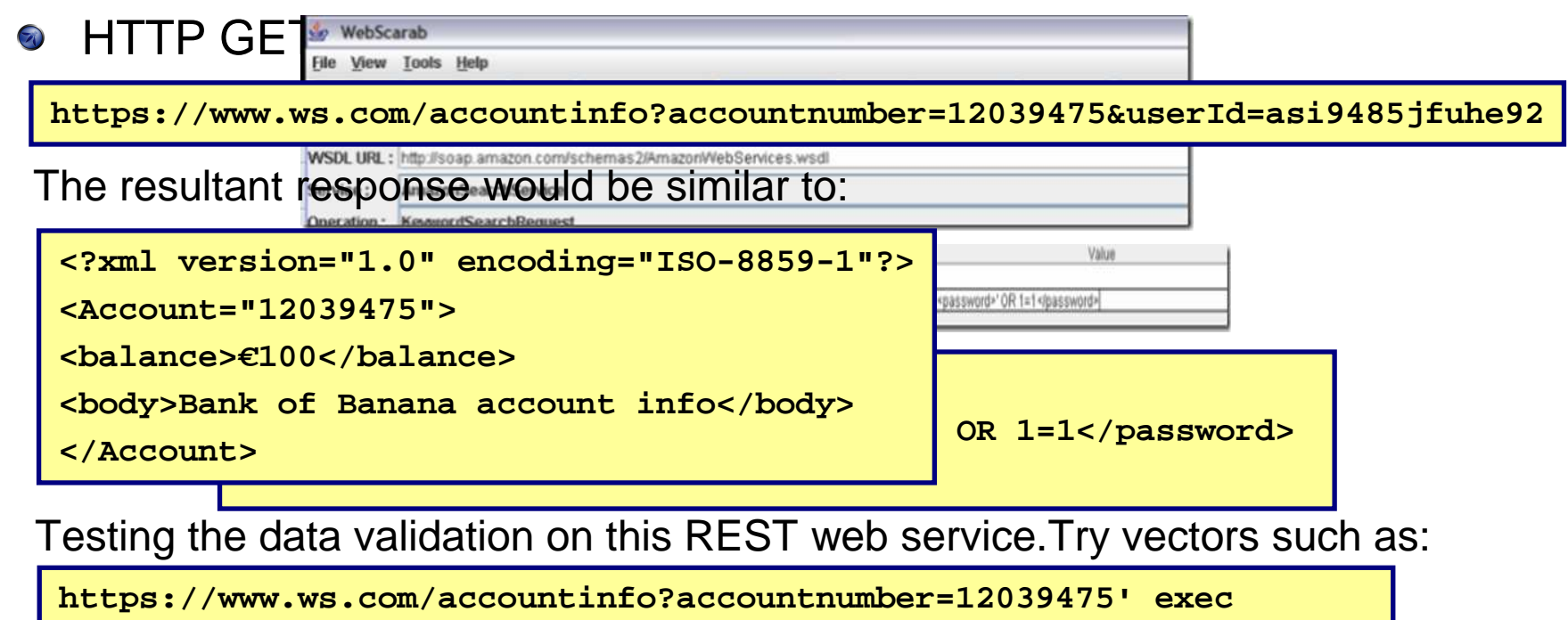

**master..xp\_cmdshell 'net user Vxr pass /Add &userId=asi9485jfuhe92**

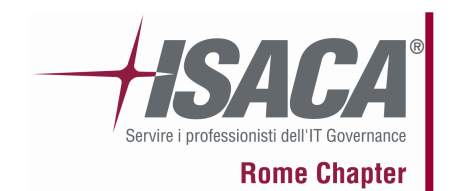

# WS Testing

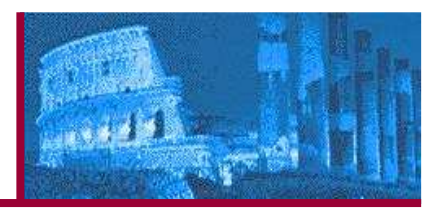

#### Naughty SOAP attachments $\odot$

```
Binary files, including executive and document types that can contain POST \alpha /Service/Service.asmx HTTP/1.1
       malware, can be posted using a web service in several ways. The posted using a web service in several ways are
SOAPAction: http://somehost/service/UploadFile

Is a "man-in-the-middle" type of test where a message is intercepted and <?xml version="1.0" encoding="utf-8"?><soap:Envelope xmlns:xsi="http://www.w3.org/2001/XMLSchema-instance"
Host: somehostContent-Type: text/xml; charset=utf-8Content-Length: lengthxmlns:xsd="http://www.w3.org/2001/XMLSchema" xmlns:soap="http://schemas.xmlsoap.org/soap/envelope/"><soap:Body>
<UploadFile xmlns="http://somehost/service">
<filename>eicar.pdf</filename><type>pdf</type>
<chunk>X5O!P%@AP[4\PZX54(P^)7CC)7}$EICAR-STANDARD-ANTIVIRUS-TEST-FILE!$H+H*</chunk><first>true</first></UploadFile></soap:Body></soap:Envelope>
```
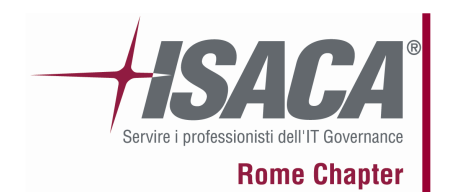

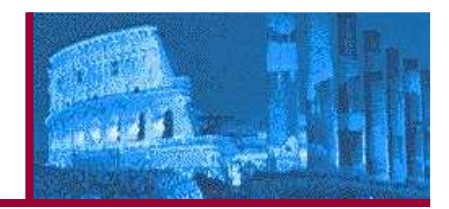

AJAX (Asynchronous JavaScript and XML) is a web development  $\odot$ technique used to create more responsive web applications.

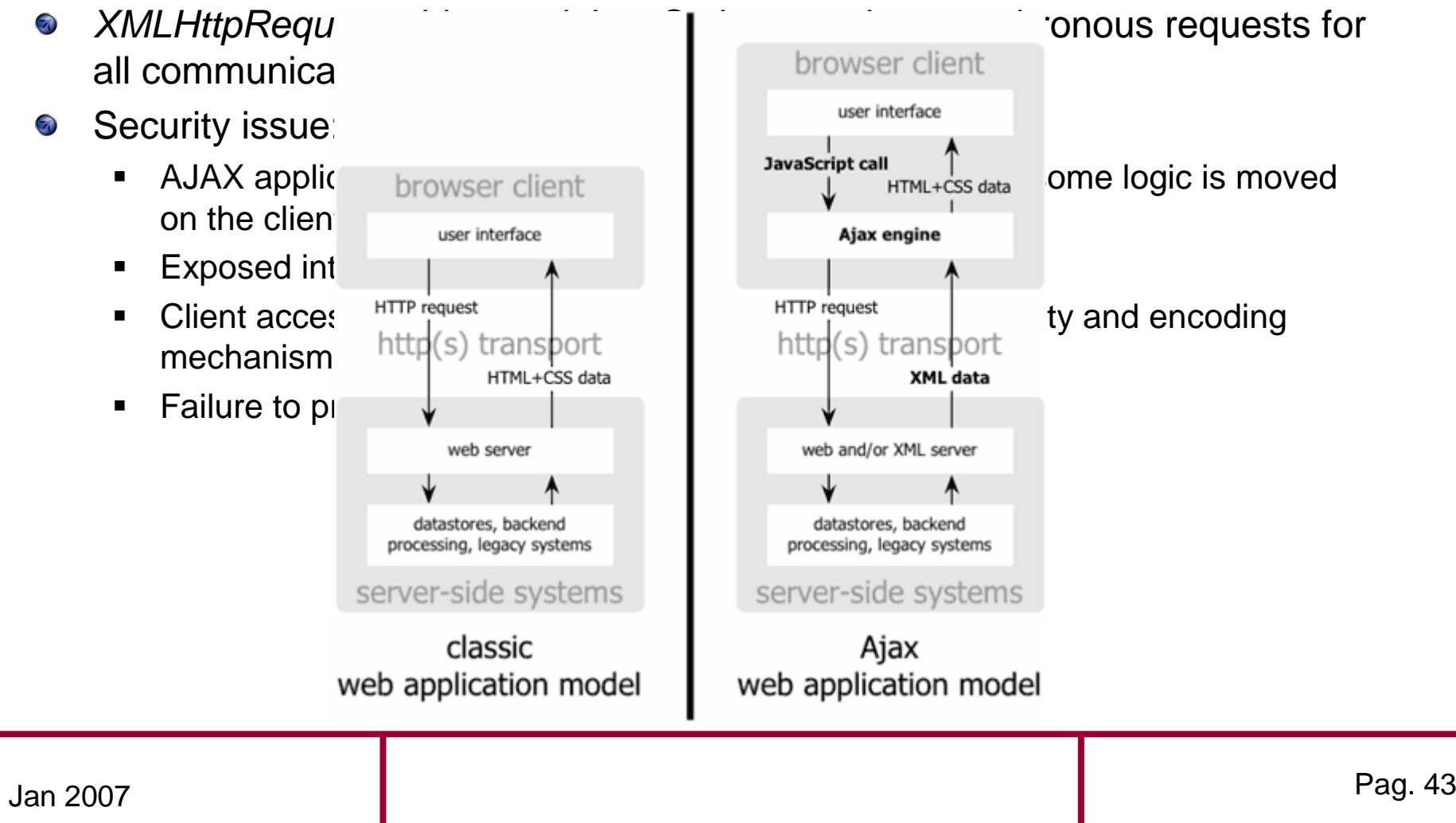

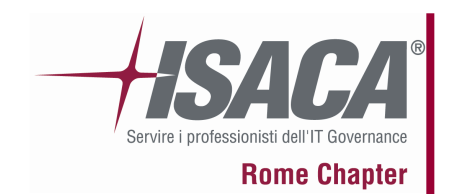

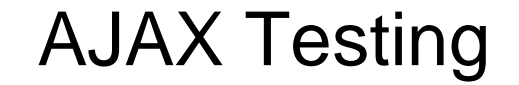

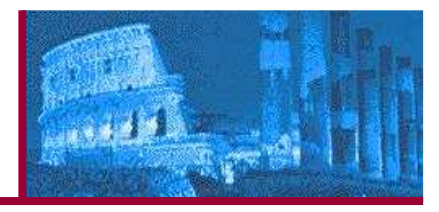

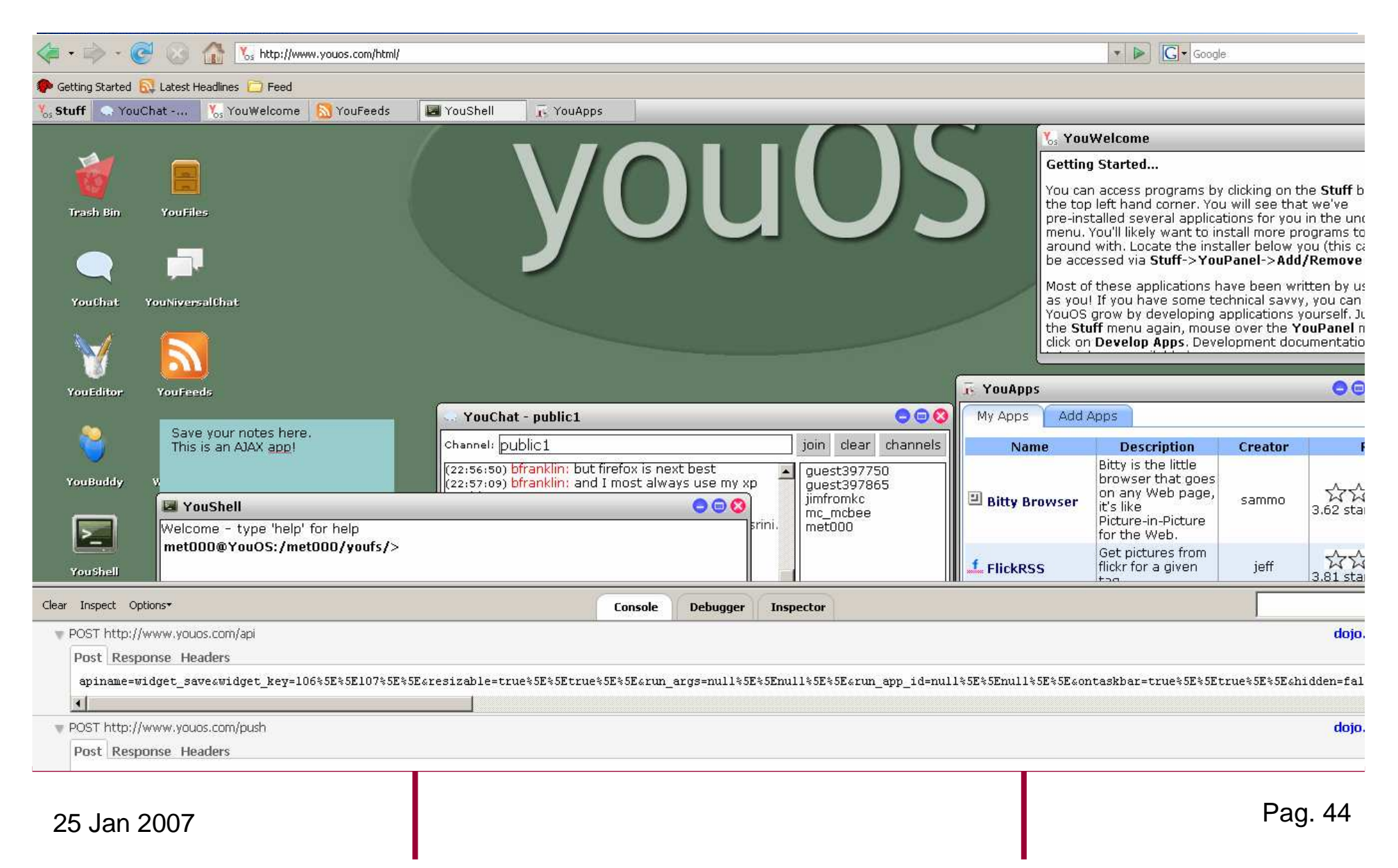

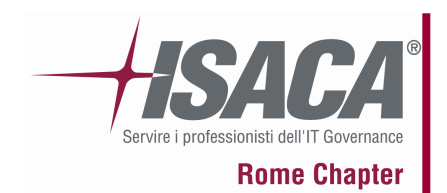

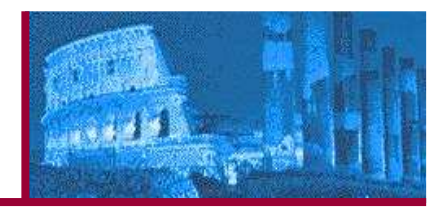

- The OWASP Risk Rating Methodology $\bigcirc$ 
	- **Estimate the severity of all of these risks to your business**  $\blacksquare$
	- $\blacksquare$  This is not universal risk rating system: vulnerability that is critical to one organization may not be very important to another
- Simple approach to be tailored for every case
	- $\blacksquare$ standard risk model: **Risk = Likelihood \* Impact**
- Step 1: identifying a risk $\odot$

You'll need to gather information about:

- $\blacksquare$ the threat agent involved
- $\blacksquare$ the attack they're using
- $\blacksquare$ the vulnerability involved
- $\blacksquare$ the impact of a successful exploit on your business.

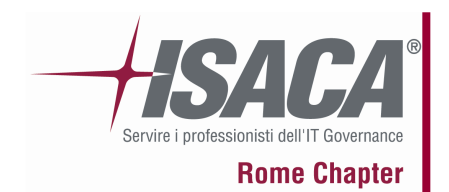

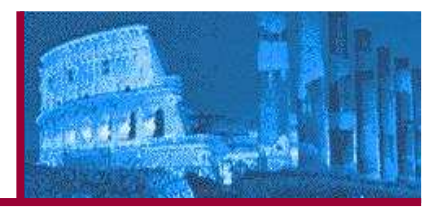

#### **Step 2: factors for estimating likelihood**

 Generally, identifying whether the likelihood is low, medium, or high is sufficient. Rate 0-9.

#### **Threat Agent Factors:**

- $\blacksquare$ **Skill level**
- $\blacksquare$ **Motive**
- **Opportunity** $\blacksquare$
- $\blacksquare$ **Size**

#### **Vulnerability Factors:**

- П **Ease of discovery**
- $\blacksquare$ **Ease of exploit**
- $\blacksquare$ **Awareness**
- $\blacksquare$ **Intrusion detection**

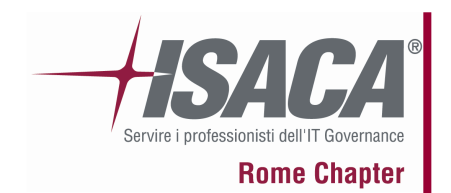

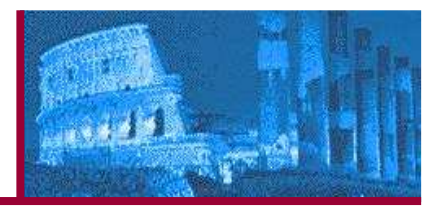

Step 3: factors for estimating impact $\bigodot$ 

**Technical impact:**

- $\blacksquare$ **Loss of confidentiality**
- $\blacksquare$ **Loss of integrity**
- **Loss of availability** $\blacksquare$
- $\blacksquare$ **Loss of accountability**

#### **Business impact:**

- $\blacksquare$ **Financial damage**
- **Reputation damage** $\blacksquare$
- п **Non-compliance**
- **Privacy violation** $\blacksquare$

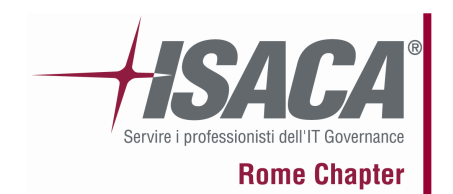

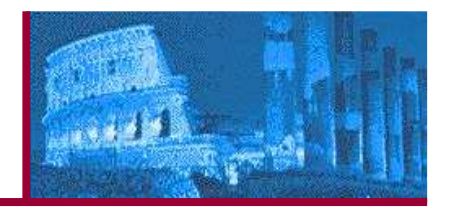

#### • Step 4: determining the severity of the risk

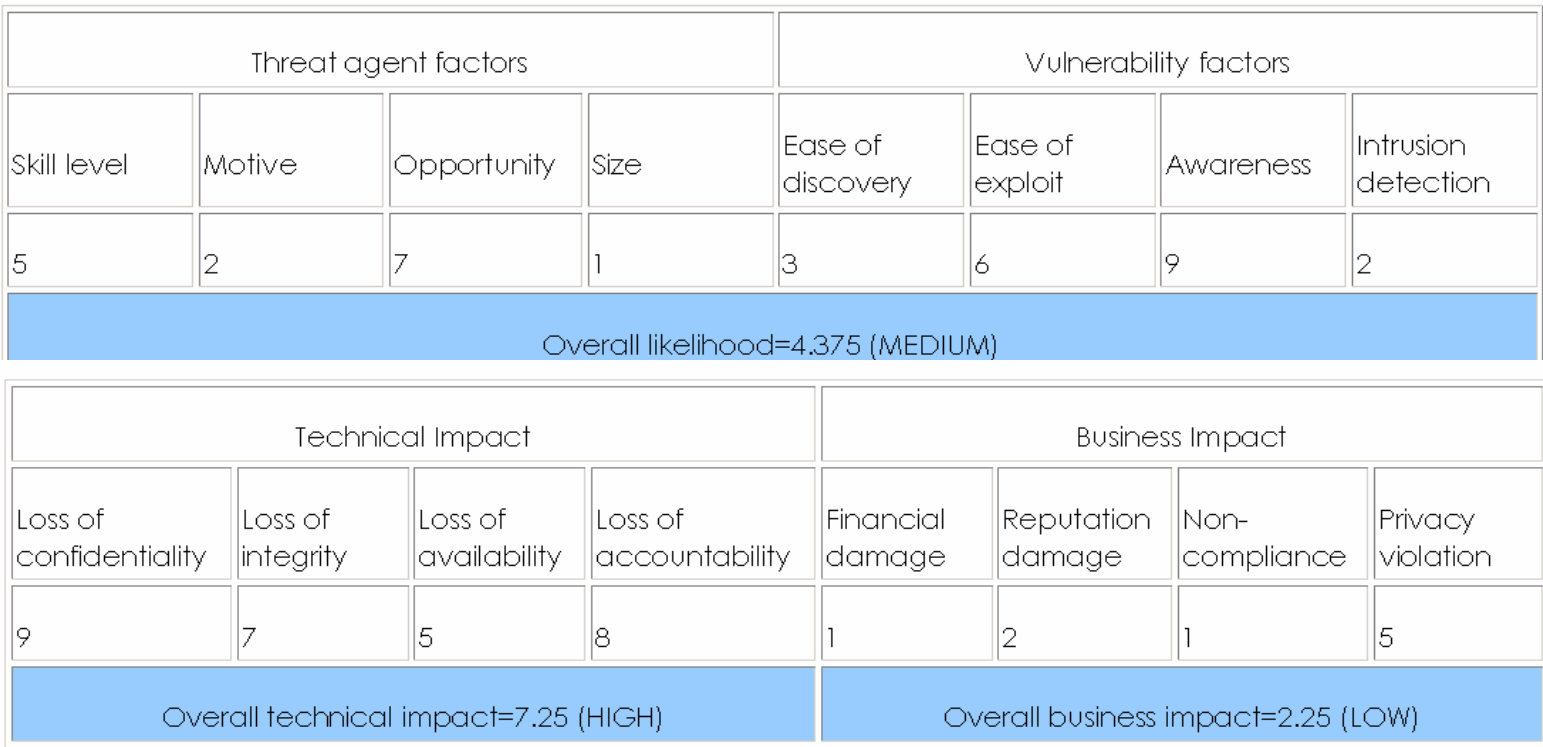

In the example above, the likelihood is MEDIUM, and the technical impact is  $\odot$ HIGH, so from technical the overall severity is HIGH. **But business impact is actually LOW**, so the overall severity is best described as **LOW** as well.

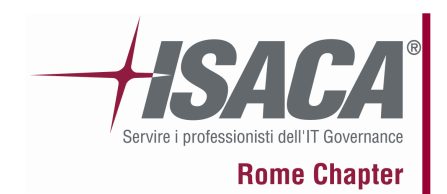

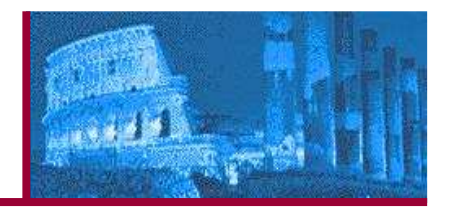

• Step 5: Deciding What To Fix

As a general rule, you should fix the most severe risks first.Some fix seems to be not justifiable based upon the cost of fixing the issue but may be reputation damage from the fraud that couldcost the organization much more than implement a security control

- Step 6: Customizing Your Risk Rating Model
	- Adding factors
	- ٠ Customizing options
	- Weighting factors

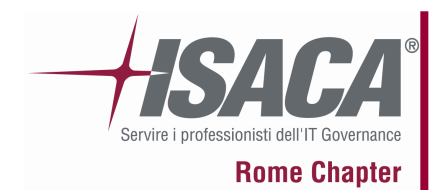

# Writing Report

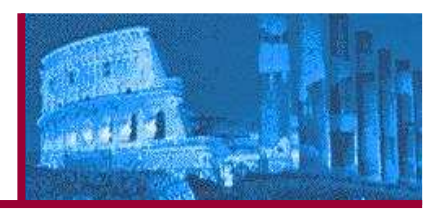

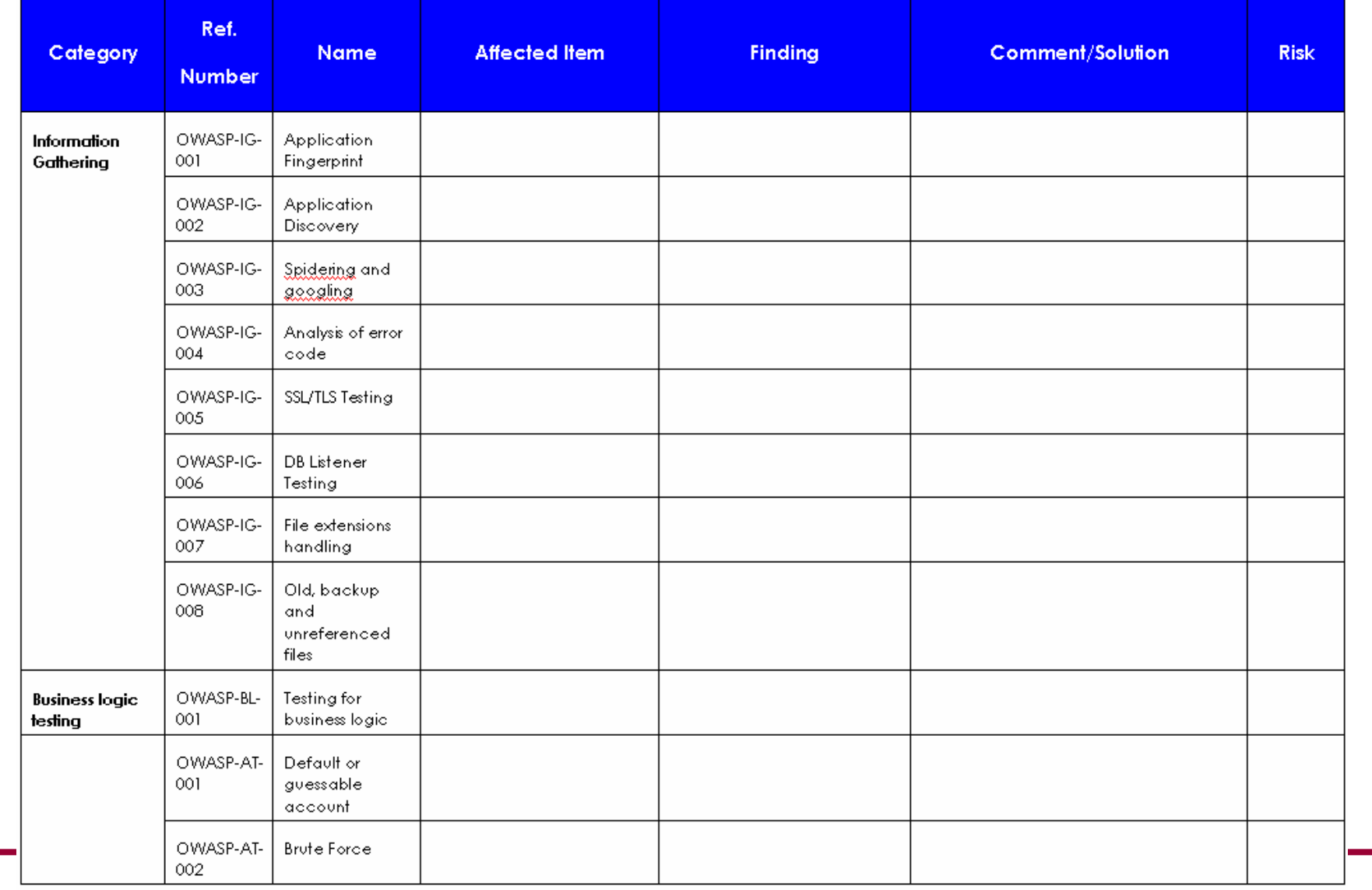

25 Jan 2007

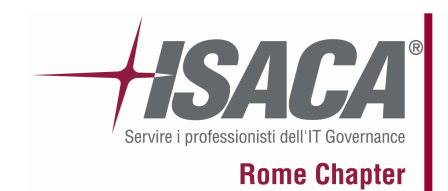

# What's next

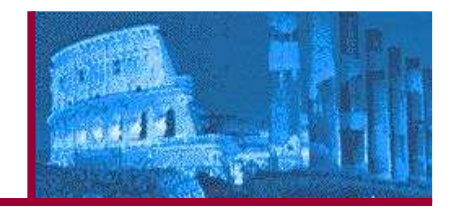

• You should adopt this guide in your organization

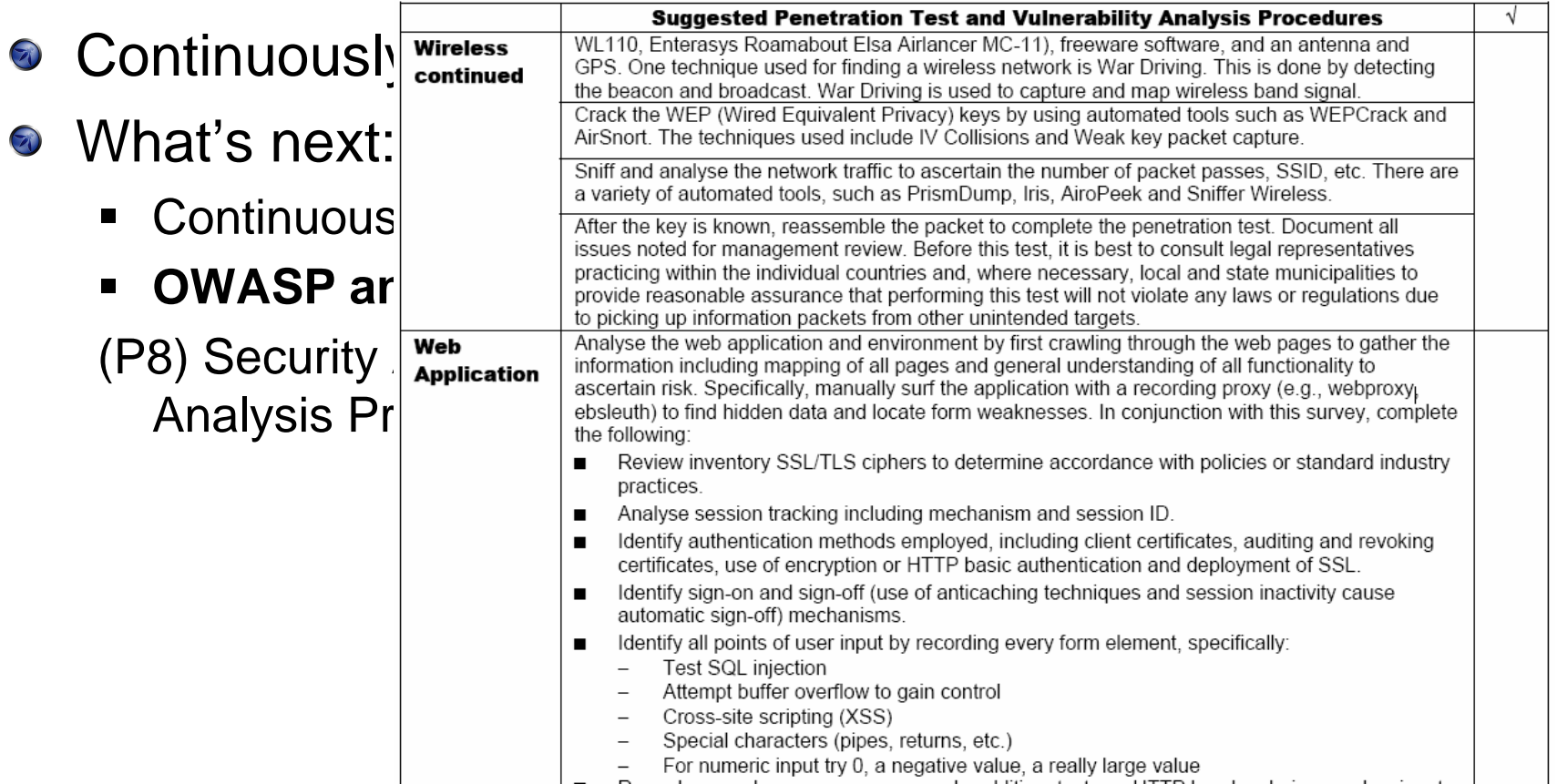

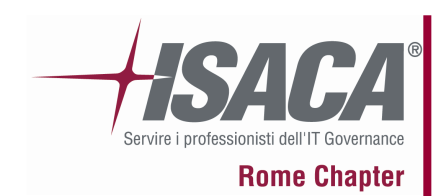

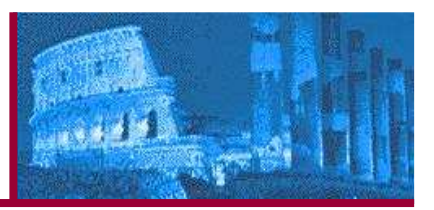

# Thank you!

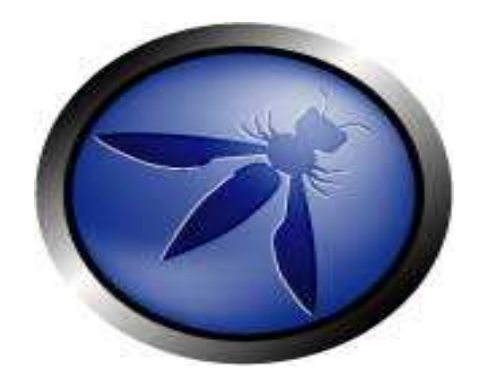

### **http://www.owasp.orghttp://www.owasp.org/OWASP\_Testing\_Project**

**matteo.meucci@owasp.org** 

25 Jan 2007

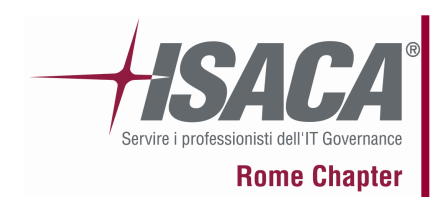

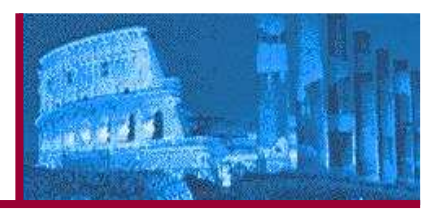

#### **References :**

- OWASP Foundation "OWASP Building Guide v3" 2006  $\odot$ http://www.owasp.org/index.php/OWASP\_Guide\_Project
- OWASP Foundation " OWASP Testing Guide v2 RC1" 2007  $\bigodot$ http://www.owasp.org/index.php/OWASP\_Testing\_Project
- OWASP Foundation " OWASP Top10"  $\bigodot$ http://www.owasp.org/index.php/Category:OWASP\_Top\_Ten\_Project
- OWASP Foundation Software:

WebGoat – <u>http://www.owasp.org/index.php/OWASP\_WebGoat\_Project</u>

WebScarab – <u>http://www.owasp.org/index.php/OWASP\_WebScarab\_Project</u>